# **ОПТИМИЗАЦИЯ КОДА**

С.А.Немнюгин

Санкт-Петербургский Государственный Университет s.nemnyugin@spbu.ru nemnyugin@parserplus.com

# **Наша цель?**

- Решать более сложные задачи, используя более точные, более реалистические, следовательно, более сложные модели. Такие модели обладают более высокими прогностическими возможностями.
- Решать стандартные задачи быстрее.

# **Для чего это нужно?**

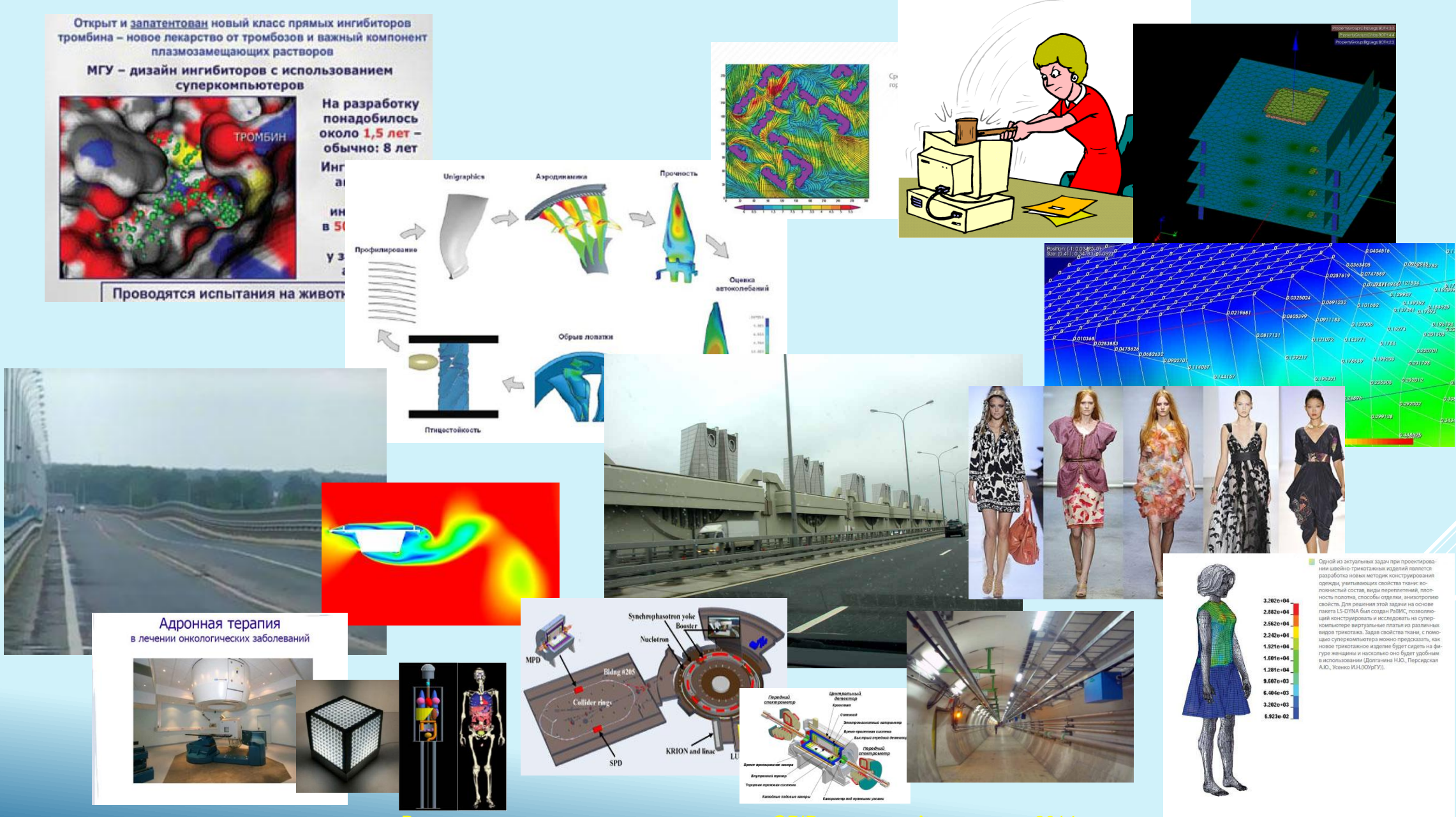

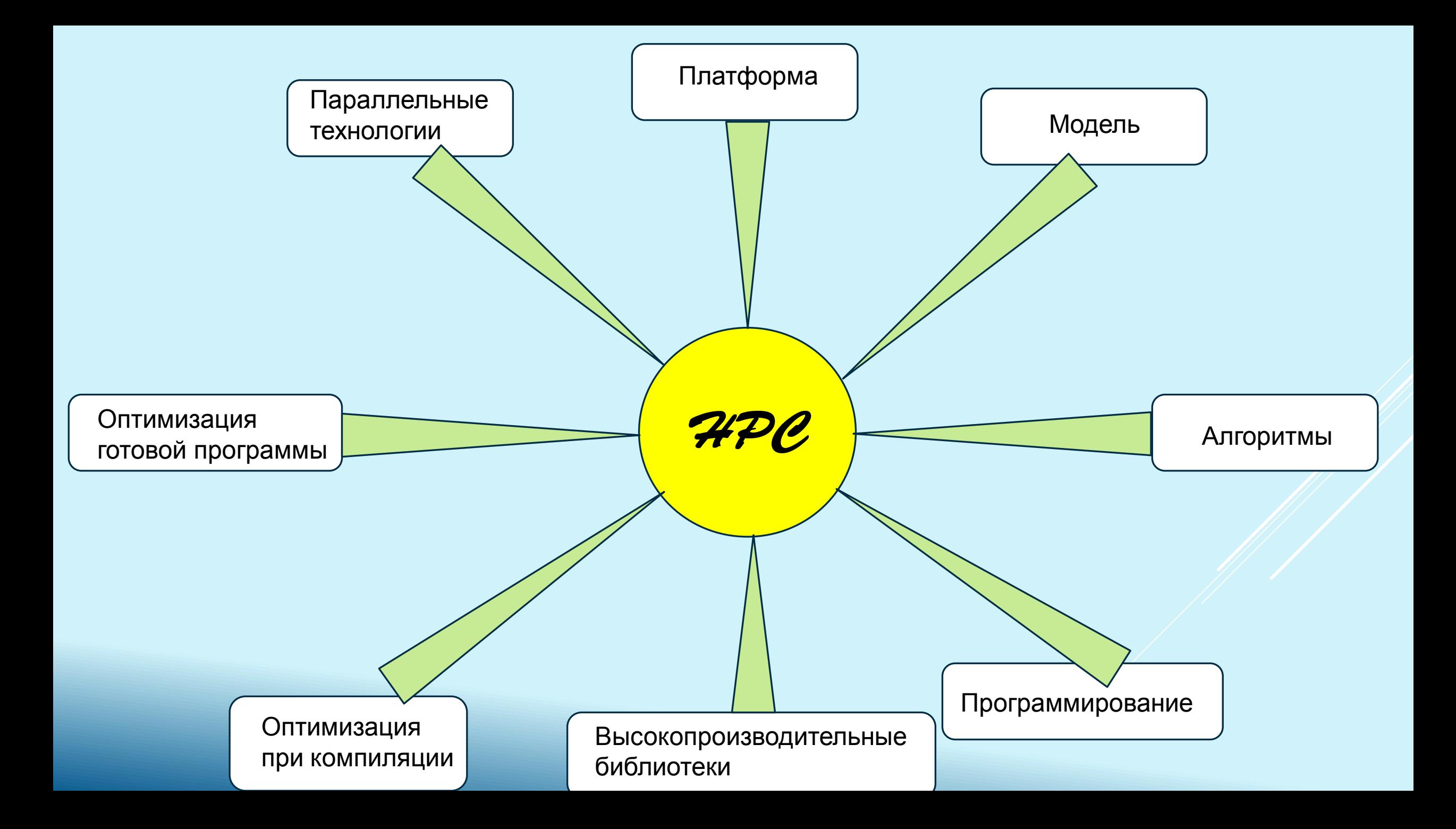

1. Разработка приложения построена таким образом, чтобы добиться максимальной производительности.

2. Приложение разработано, необходимо его оптимизировать, увеличив производительность.

#### **Цикл оптимизации**

- 1. Выявление «горячих пятен » (Hotspots).
- 2. Определение причин низкой эффективности:
	- промахи кэш-памяти;
	- доступ к данным;
	- простои выполнения программы;
	- ошибки предсказания ветвлений;
	- $\triangleright$  другие.
- 3. Оптимизация программы, измерение производительности, завершение оптимизации или повторение с п.1.

#### **Три уровня оптимизации:**

- 1. Системный уровень (наибольший потенциал оптимизации).
- 2. Уровень приложения (умеренный потенциал оптимизации).
- 3. Микроархитектурный уровень (наименьший потенциал оптимизации).

1 шаг анализа производительности программы - **на уровне системы**.

- Анализ операций обмена с внешними носителями.
- Анализ использования оперативной памяти.
- Анализ взаимодействия с сетью.

**Цель оптимизации на уровне системы** – добиться наиболее эффективного взаимодействия программы с системой. Если программа мало загружает процессор из-за проблем на уровне системы, даже серьезное ускорение на уровне архитектуры не даст заметного выигрыша в производительности.

> 2 шаг - оптимизация **на уровне приложения** (оптимизация алгоритмов). Выполняется анализ:

- эффективности использования прикладного программного интерфейса;
- эффективности реализации многопоточности;
- наличия блокировок;
- другие.
- **3 (самый нижний) уровень анализа** уровень архитектуры. Ключевые факторы:
- использование кэш-памяти;
- выравнивание данных;
- другие вопросы.

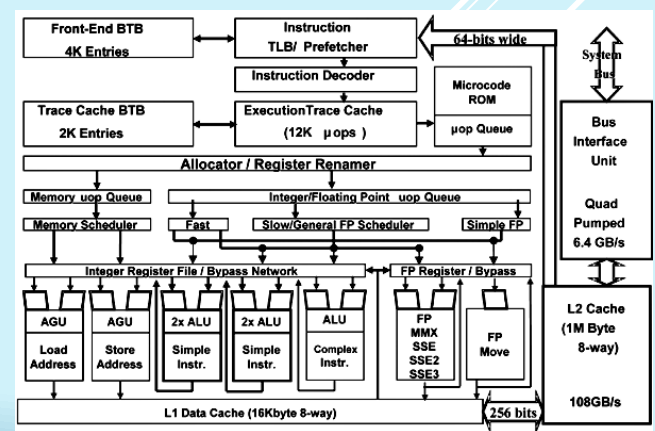

# **Intel® VTune Amplifier XE 2013**

**Intel® VTune Amplifier XE 2013** – инструмент динамического анализа приложений.

Многоплатформенный: MS Windows (включая Windows Server 2012), Linux. Архитектуры: Intel® Xeon Phi, Sandy Bridge-EP (Xeon E5), Ivy Bridge (22-нм Core i5 и i7) и другие. Частичная несовместимость с Hyper V.

Поддержка: C/C++, Fortran, .NET, ассемблер, JAVA, C#.

Интеграция с Microsoft Visual Studio (включая VS 2012).

Возможность работы в режиме командной строки (CLI).

Поддержка автономного интерфейса.

Широкий спектр видов анализа.

Поддержка регрессионного тестирования производительности.

Возможность сравнения результатов тестирования производительности.

Входит в состав следующих пакетов:  $\triangleright$  Intel® Parallel Studio XE  $\triangleright$  Intel® Cluster Studio XE

#### **Технические детали**

Возможны проблемы при одновременном использовании с Hyper V (доступны только базовые виды алгоритмического анализа). Остановить ВМ, выключить Hyper V.

В некоторых ситуациях проблемы могут быть разрешены перезагрузкой драйверов:

C:\Program Files (x86)\Intel\VTune Amplifier XE 2013\bin32>amplxe-sepreg.exe -u pax C:\Program Files (x86)\Intel\VTune Amplifier XE 2013\bin32>amplxe-sepreg.exe –i

# **Для выполнения анализа приложения требуется:**

- исполняемый (бинарный) файл;
- исходный файл (не обязательно, но желательно, поскольку в этом случае результаты сбора статистики можно «привязать» к исходному коду программы).

Необходим *правильно подготовленный тестовый набор данных*, соответствующий «стандартной» для данного приложения ситуации. Запуск приложения с этим набором данных даёт опорную точку, по которой будет определяться эффективность различных методов оптимизации производительности.

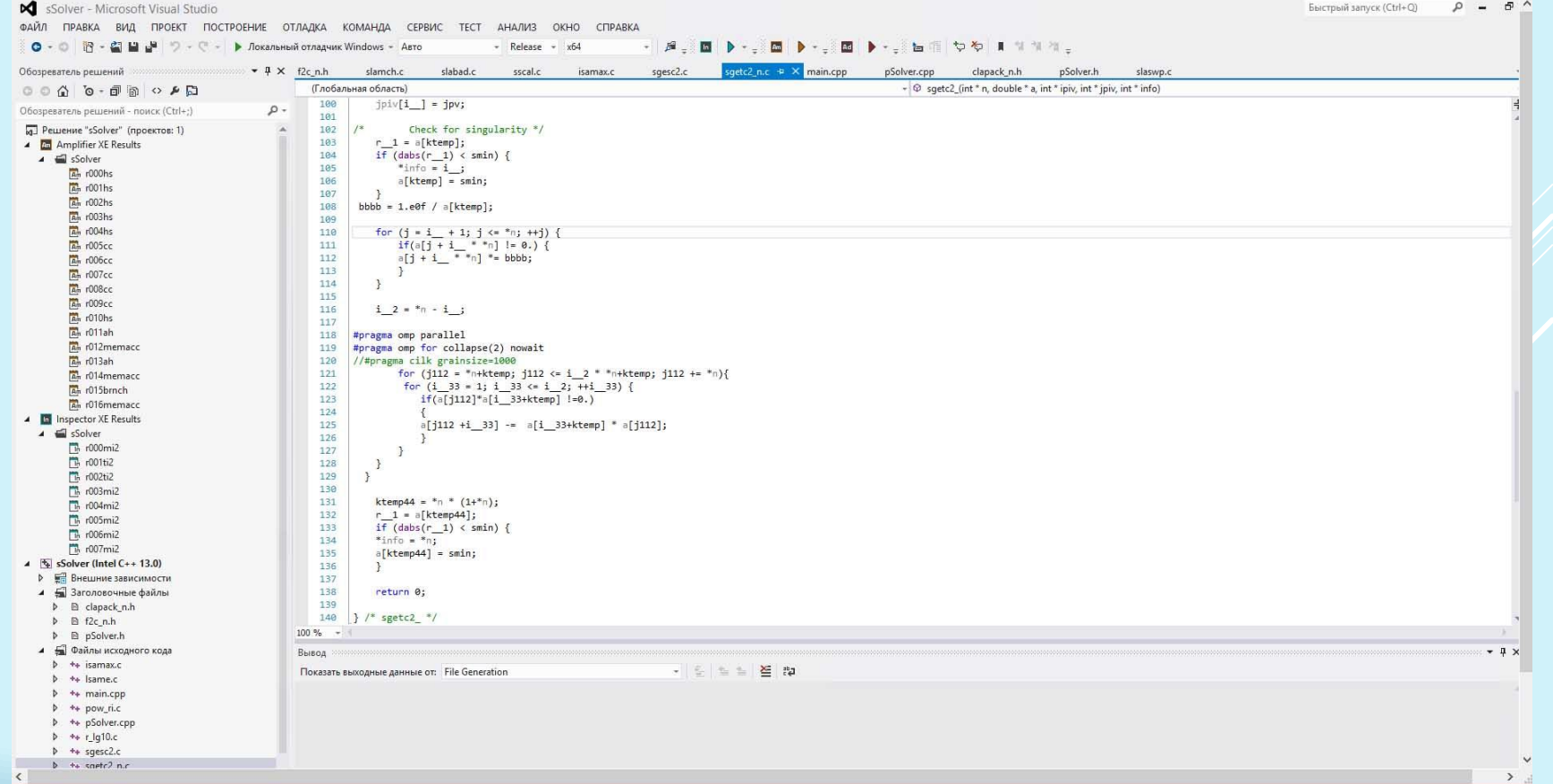

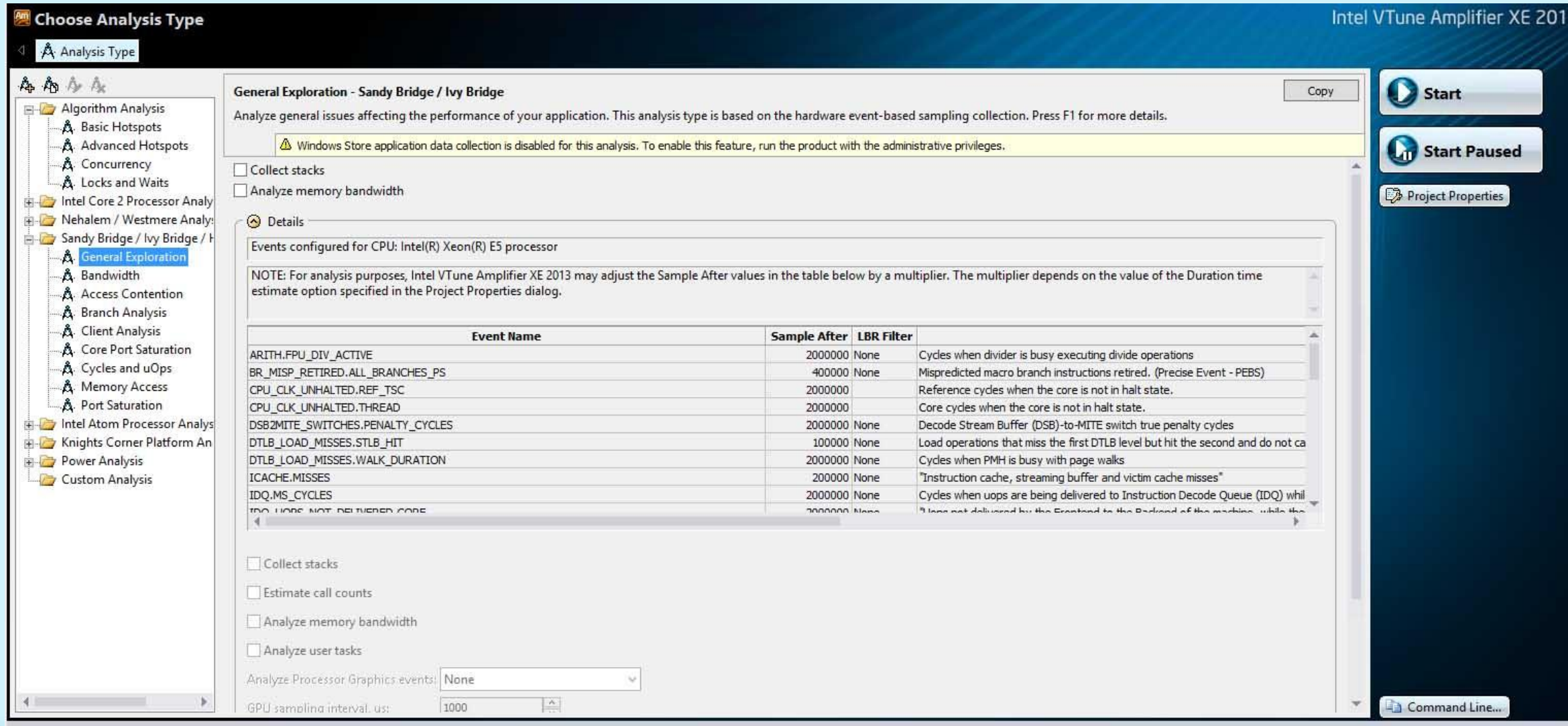

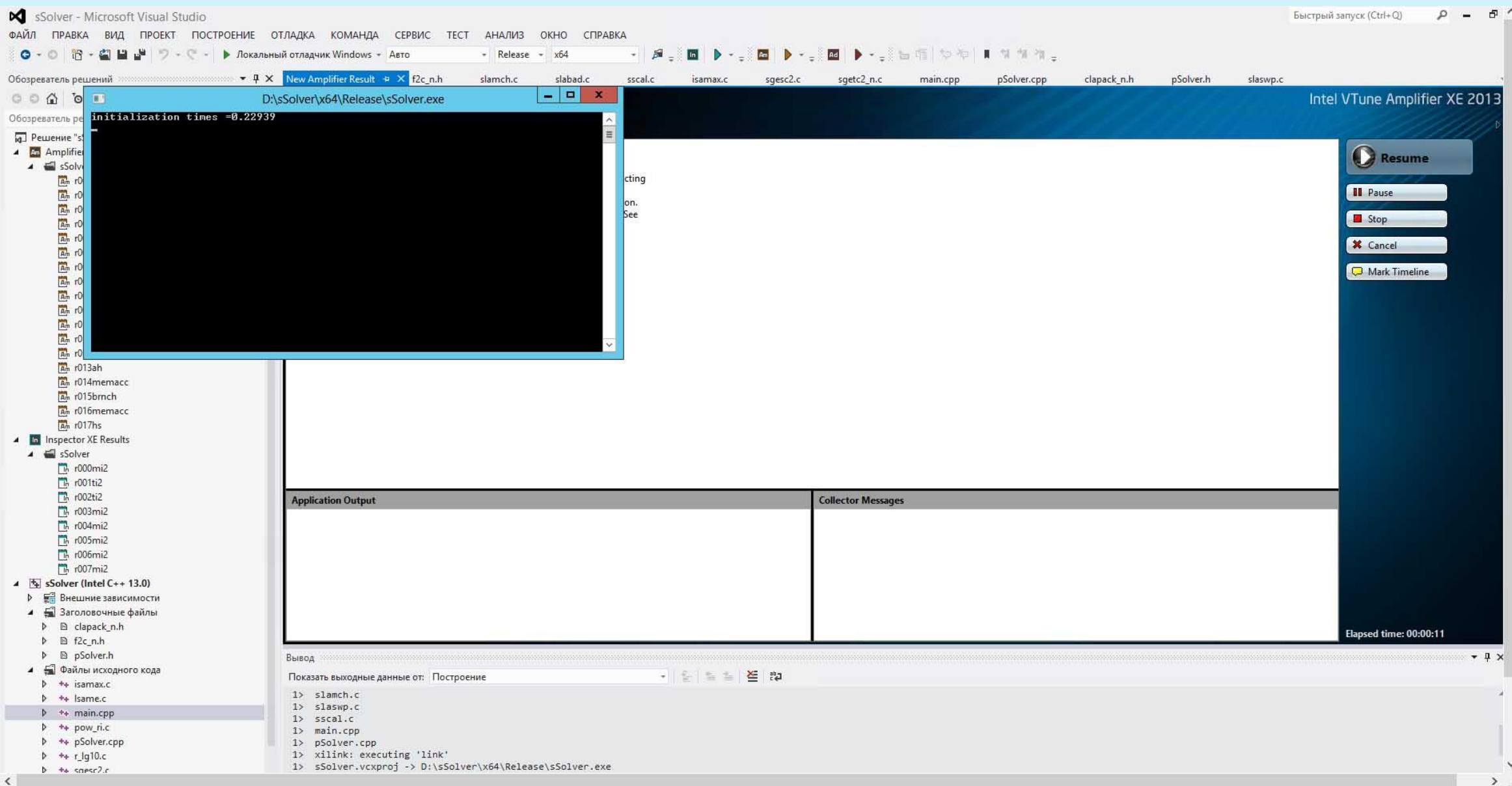

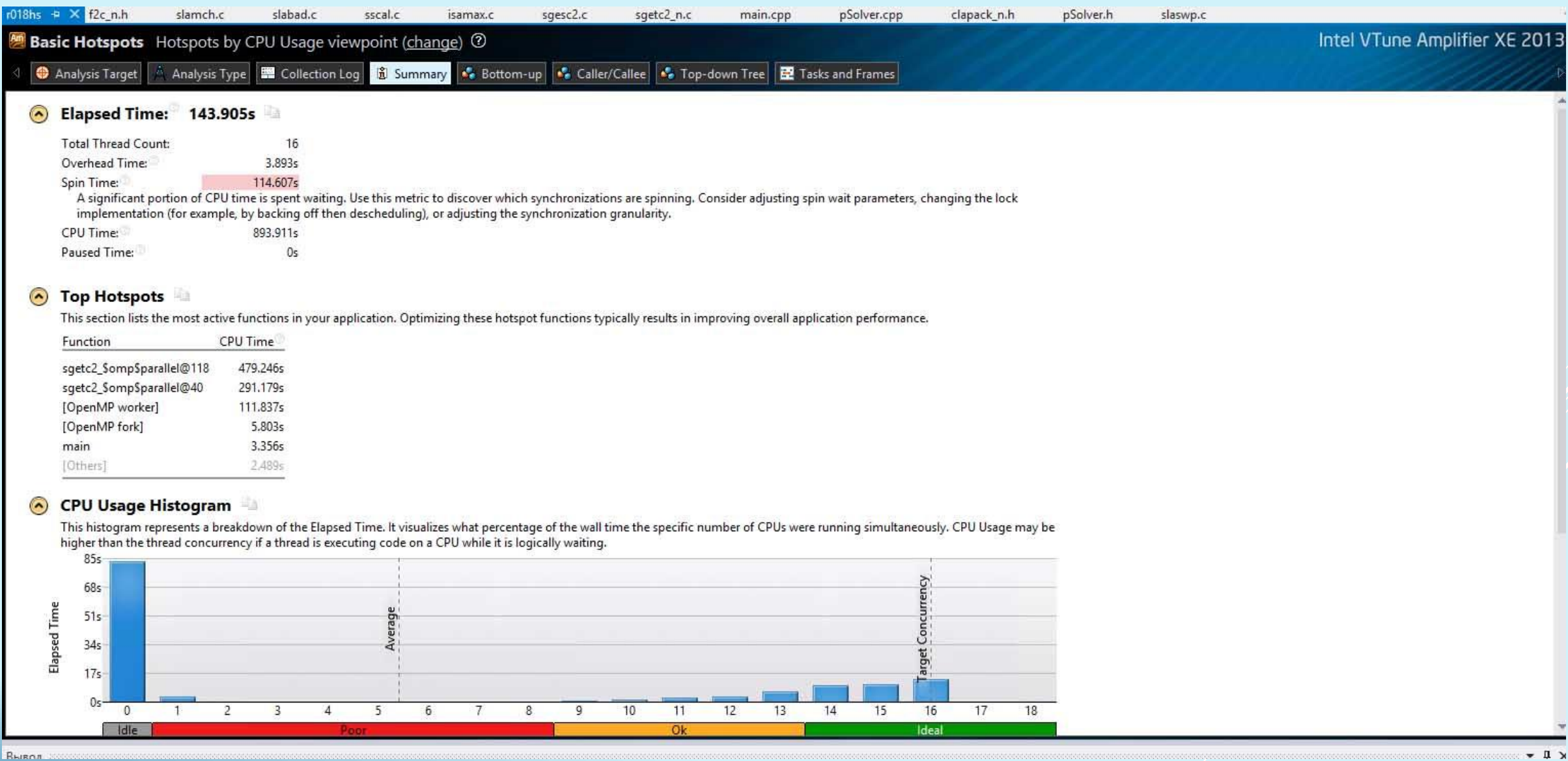

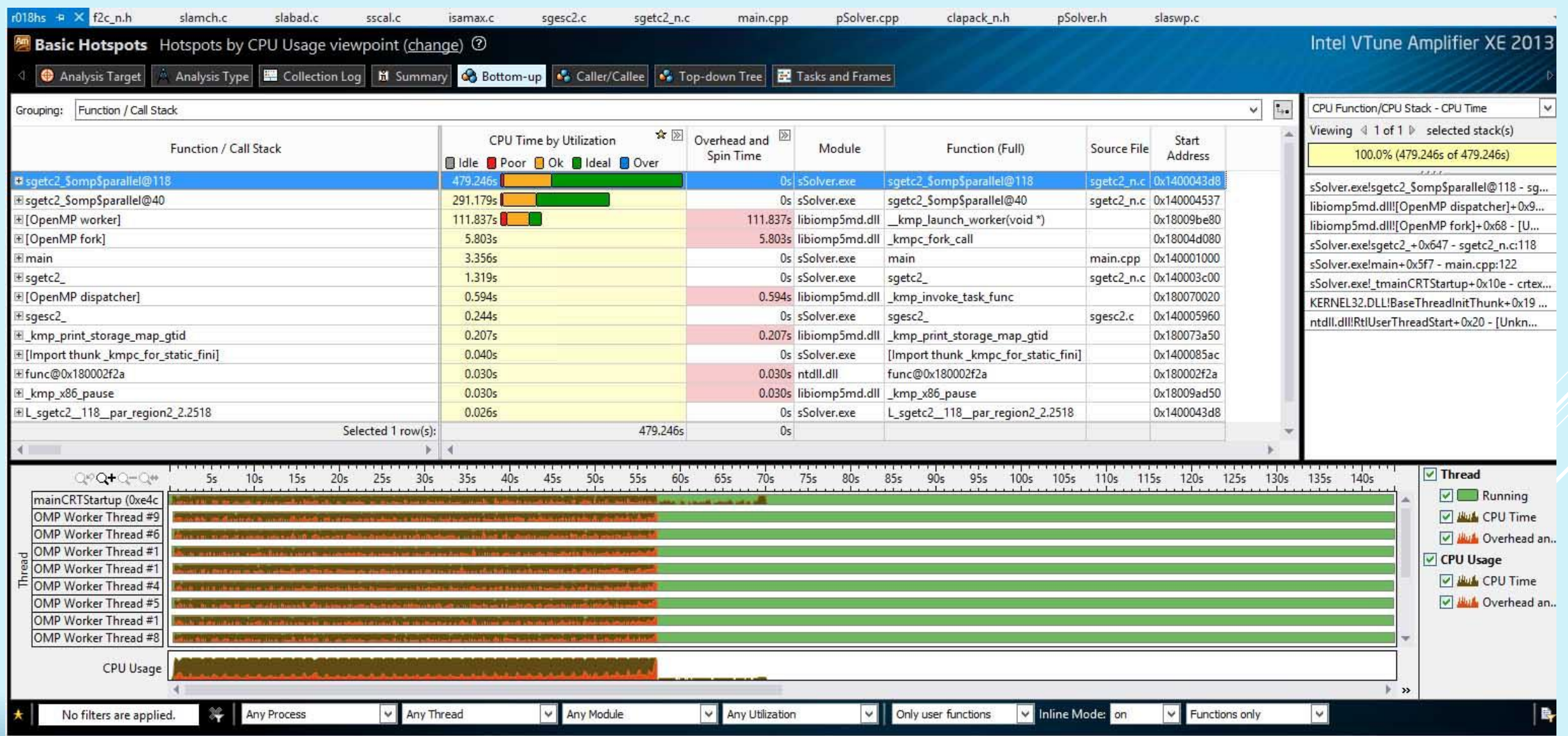

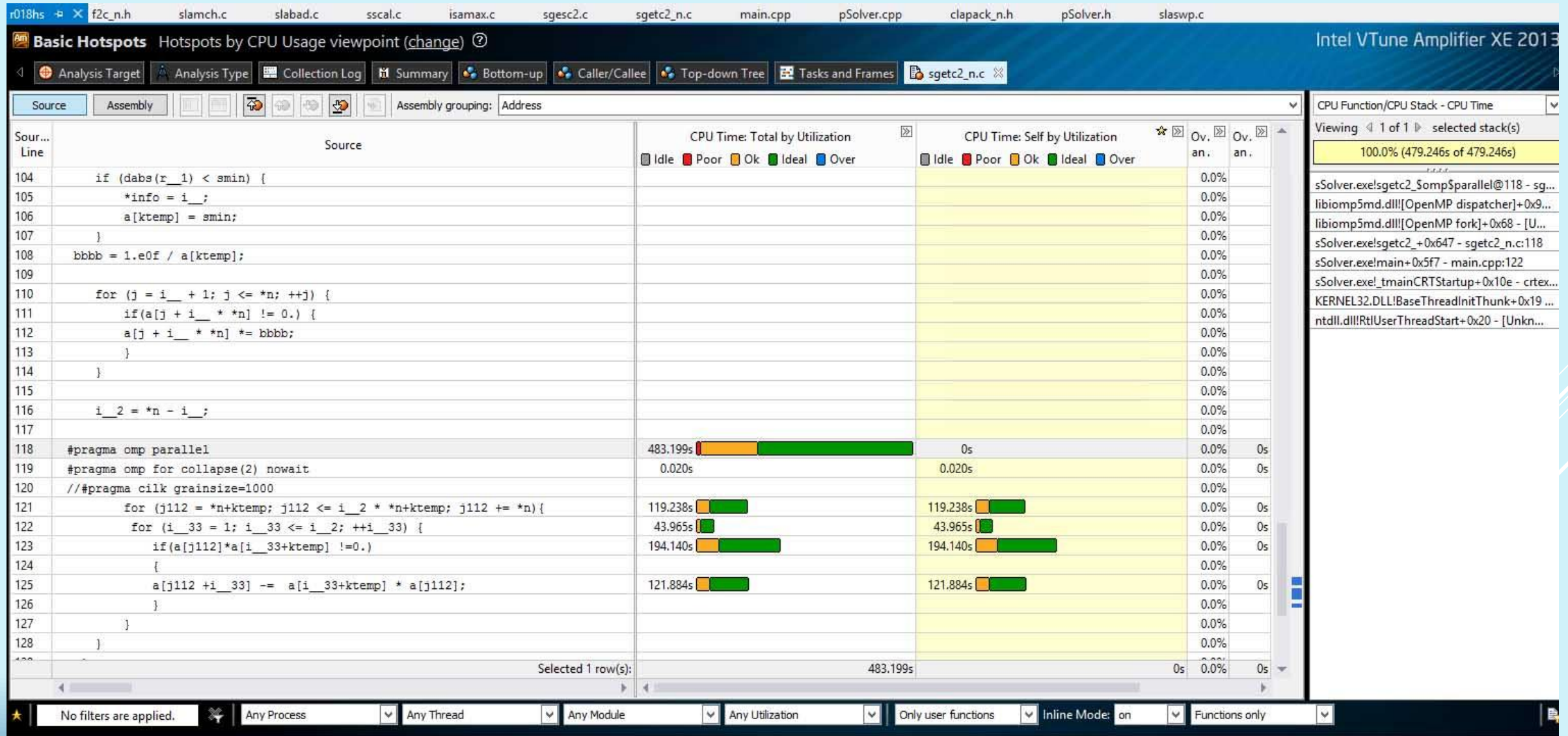

## **Метрики производительности**

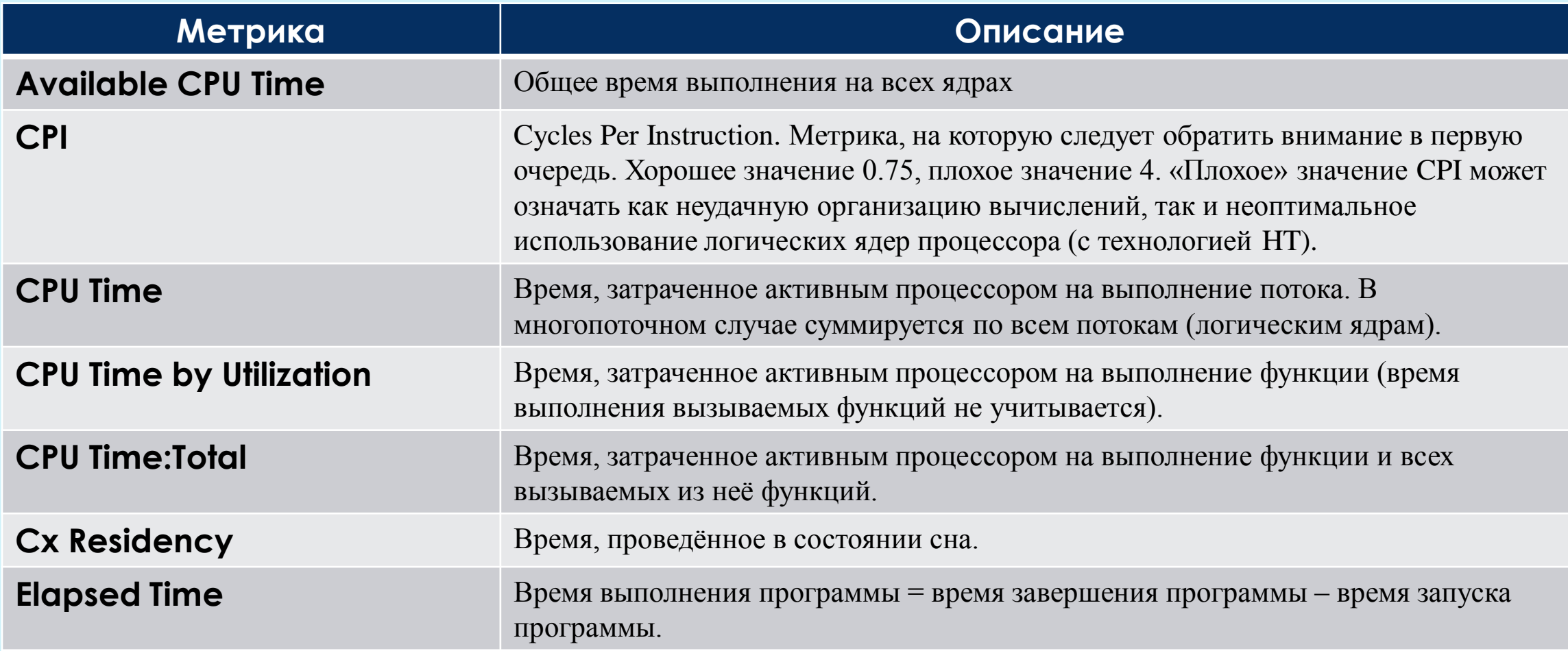

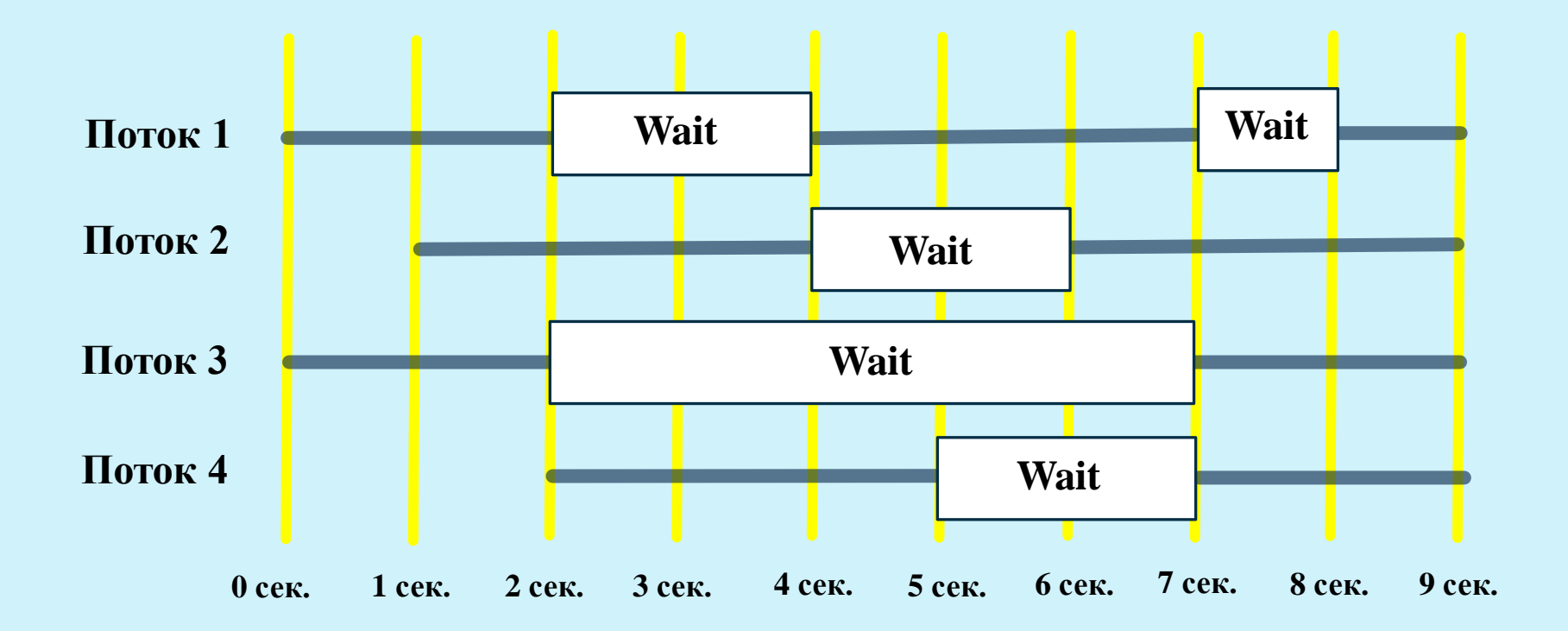

**Elapsed Time** = 9 секунд.

**CPU Time** =  $(2 + 3 + 1) + (3 + 3) + (2 + 2) + (3 + 2) = 21$  секунда.

**Wait Time** =  $2 + 1 + 5 + 2 = 10$  секунд.

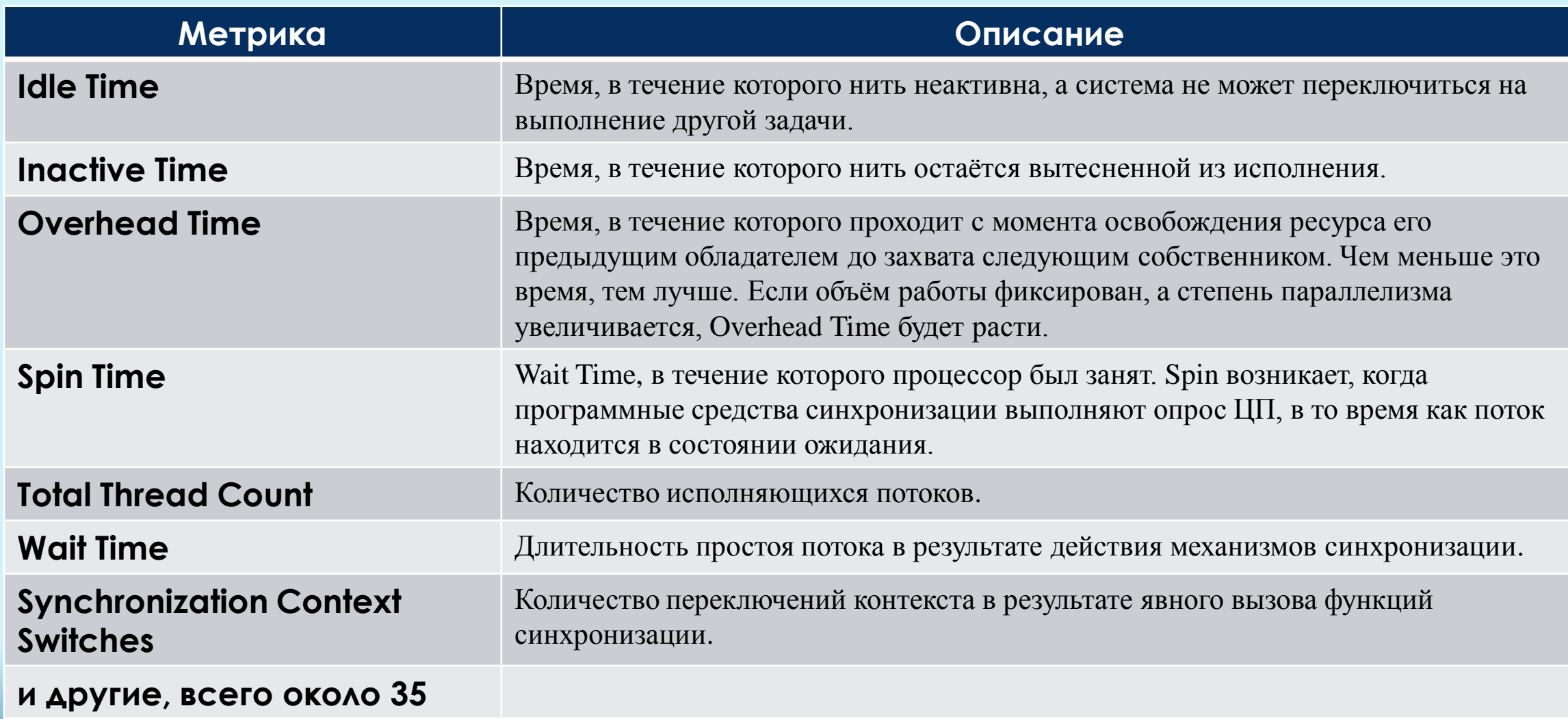

## **Метрики производительности, основанные на аппаратных событиях**

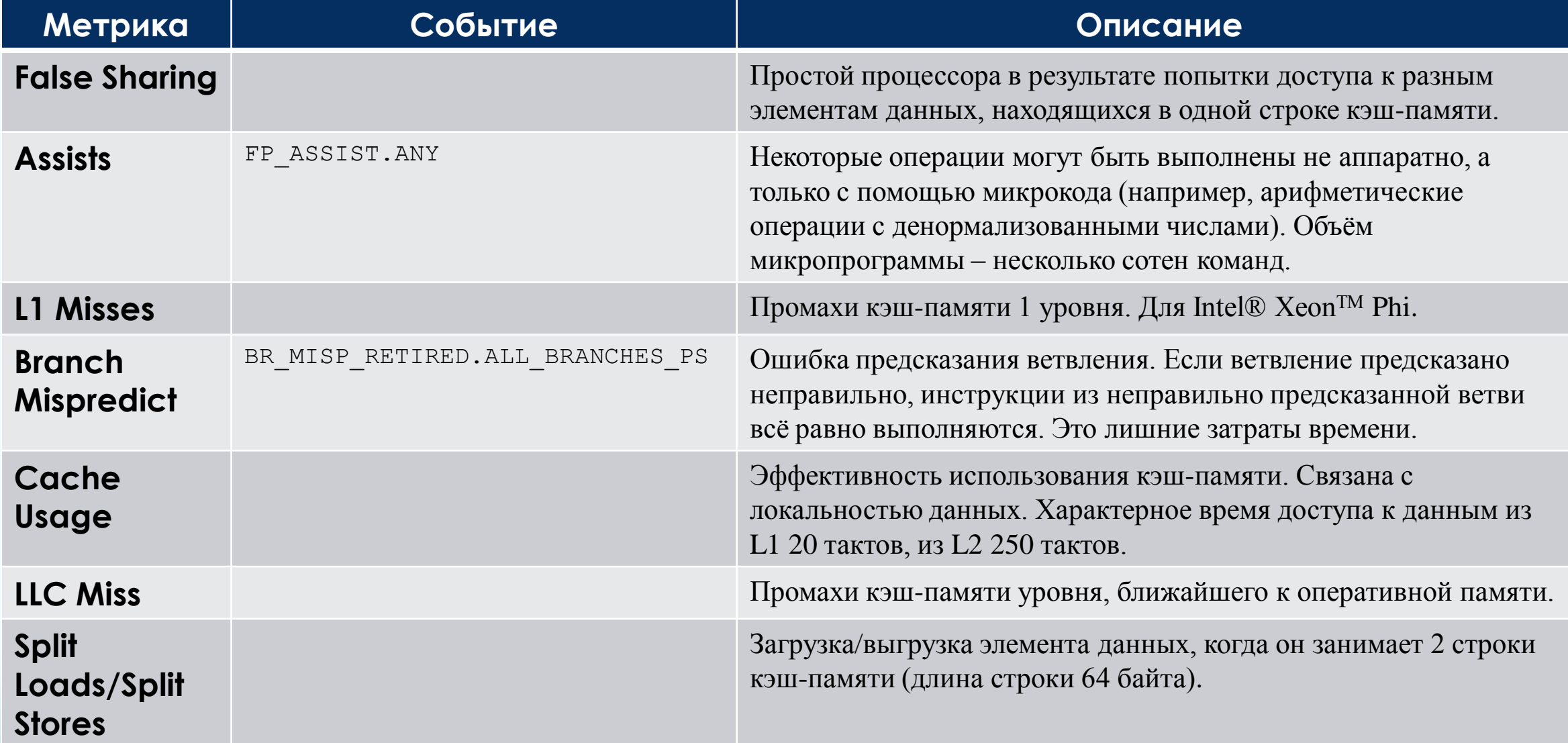

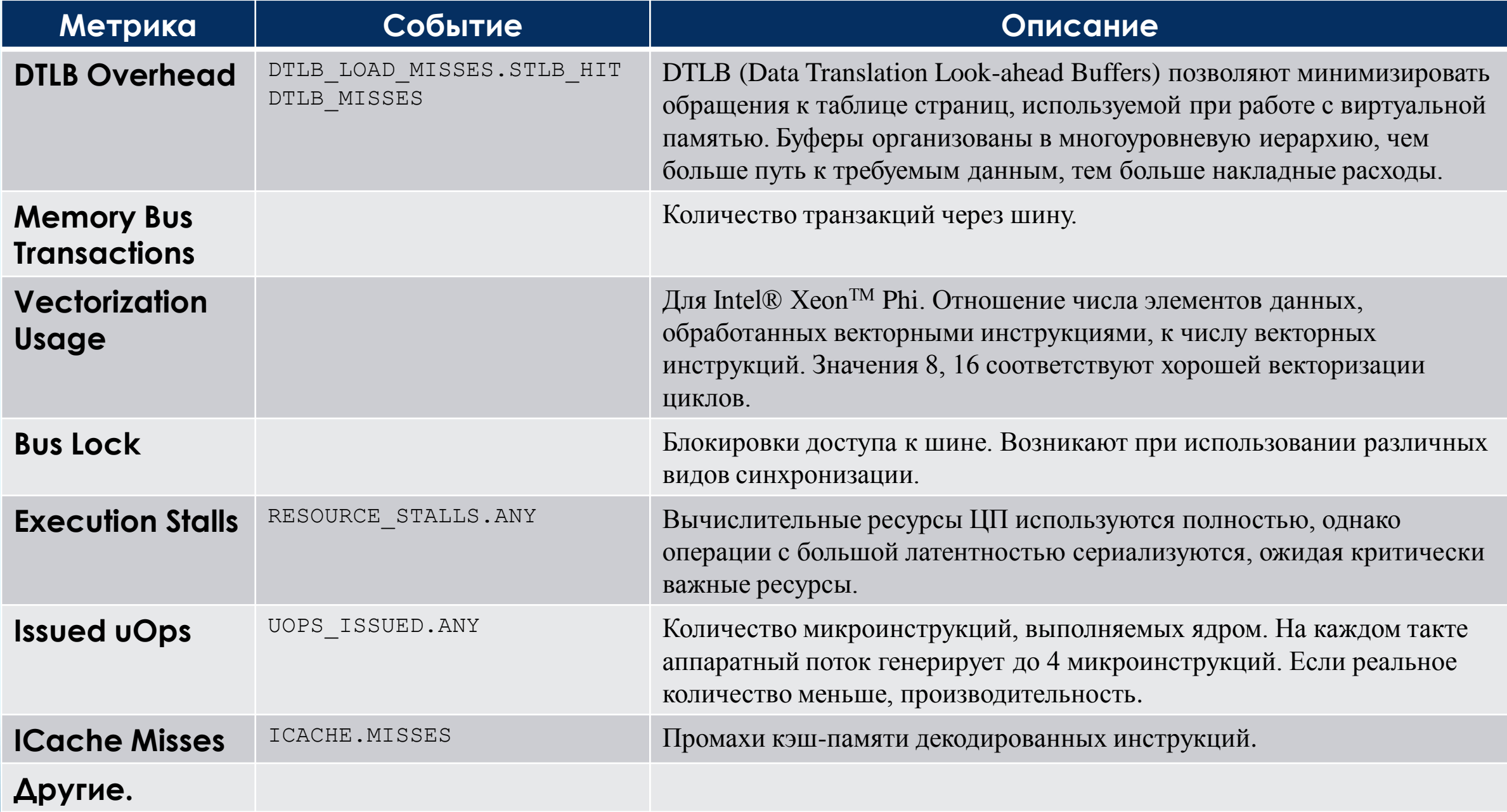

# **Intel® VTune™ Amplifier позволяет:**

- определить, какие части программы содержат «хотспоты» (потребляют большую часть процессорного времени);
- определить, какие последовательности вызовов определяют производительность приложения;
- определить, какие части программы неэффективно используют процессор;
- выявить объекты синхронизации, которые негативно влияют на производительность программы;
- локализовать участки кода, в которых неэффективно используются аппаратные ресурсы: память, шина и др.;
- анализировать производительность, конфликты потоков, простои, энергопотребление;
- определить, где и почему работа приложения приводит к неэффективному потреблению электроэнергии (только в Linux);
- другие виды анализа (в том числе Frame и Task анализ).

Результаты расширенного анализа аппаратной EBS-статистики отображаются с помощью предустановленных средств просмотра:

- **Hotspots** определение фрагментов программы, на выполнение которых затрачивается наибольшая часть процессорного времени.
- **Hardware Event Counts** счётчик событий процессора.
- **Hardware Event Sample Counts** счётчик полной статистики событий процессора.
- **Hardware Issues** определение фрагментов программы, неэффективно использующих аппаратные ресурсы.
- **General Exploration** определение проблем, связанных с неэффективным использованием ресурсов микроархитектуры Sandy Bridge и Intel® Atom™.
- **Bandwidth** определение фрагментов программы, генерирующих большой поток данных в DRAM для микроархитектур Sandy Bridge, Ivy Bridge и Nehalem.
- Если выбрана опция **Collect stacks**, все средства просмотра дополняются метриками, помогающими определить критические пути вызовов функций, проанализировать конфликты потоков и энергопотребление для этих путей.

# **Эффективность использования процессора**

- *Idle* все ядра находятся в состоянии ожидания. Ни один поток не выполняется.
- *Poor* доля одновременно работающих ядер < 50%.
- $\triangleright$  *Ok* доля одновременно работающих ядер от 51% до 85%.
- *Ideal* доля одновременно работающих ядер > 86%.

# **Эффективность многопоточного параллелизма**

- *Idle* все потоки находятся в состоянии ожидания. Ни один поток не выполняется.
- *Poor* низкая эффективность. Доля используемых потоков < 50% от степени параллелизма архитектуры.
- *Ok* хорошая эффективность. Доля используемых потоков от 51% до 85% от степени параллелизма архитектуры.
- *Ideal* очень хорошая эффективность. Доля используемых потоков от 86% до 115% от степени параллелизма архитектуры.
- *Over* избыточная эффективность. Доля используемых потоков > 115% от степени параллелизма архитектуры.

## **Виды анализа Intel® Vtune Amplifier XE**

#### **Algorithm analysis**

- **Basic Hotspots**. Интервал сбора статистики 10 мс. Используются ЦП таймеры высокой точности. Интервал сбора статистики GPU 1000 мкс. Построение временной диаграммы. Сбор статистики по пользовательским задачам.
- **Advanced Hotspots**. Используется для определения положения «хотспотов». В дополнение к базовому уровню анализируются стеки вызовов, переключения контекста, анализируется метрика CPI и другие аспекты. Анонсированы небольшие накладные расходы. Для сбора статистики используется драйвер. Статистика собирается по событиям CPU\_CLK\_UNHALTED.REF\_TSC, CPU\_CLK\_UNHALTED.THREAD, INST\_RETIRED.ANY.
- **Concurrency**. Анализ реализации многопоточного параллелизма на уровне логических ядер. Этот вид анализа может использоваться для поиска избыточной синхронизации и накладных расходов.
- **Locks and Waits**. Блокировки и простои. Этот вид анализа позволяет определить ожжидание при синхронизации, операций ввода-вывода, а также их влияние на производительность приложения.

#### **Intel Core 2 Processor Analysis**

- $\triangleright$  General Exploration.
- Memory Accsess.
- $\triangleright$  Bandwidth.
- Bandwidth Breakdown.
- $\triangleright$  Cycles and uOps.

# **Sandy Bridge / Ivy Bridge / Haswell Analysis** Front End Investigation.

(Intel® Xeon<sup>TM</sup> E5, Core i3, Core i5, Core i7, ...)

- **General Exploration.** Около 40 событий.
- **Memory Access**. Более 10 событий.
- **Bandwidth**. Оценка объёма данных, считываемых из и записываемых в память через контроллер памяти, определение, достигается ли насыщение пропускной способности. 4 события.
- **Access Contention**. Анализ работы с кэш-памятью, блокировок, влияющих на быстродействие и т.л.
- **Cycles and uOps**.
- **Branch Analysis**. Анализ эффективности предсказания ветвлений.
- **Client Analysis**.
- **Core Port Saturation**.
- **Port Saturation**.

## **Nehalem / Westmere Analysis**

(Core i5, Core i7, Xeon E7, …)

- General Exploration.
- Memory Access.
- Read Bandwidth.
- Write Bandwidth.
- Cycles and uOps.
- 

#### **Intel Atom Processor Analysis**

General Exploration.

## **Power Analysis**

- ▶ CPU Sleep States.
- ▶ CPU Frequency.

#### **Knights Corner Platform Analysis** (Intel® XeonTM Phi)

- > Hotspots.
- General Exploration.
- > Bandwidth.

**Custom Analysis**

# **Intel® Inspector XE 2013**

дительные вычисления на GRID системах. Архангельск, 2014

Многоплатформенный: MS Windows, Linux. Поддержка: C/C++, C#, Fortran. Интеграция с Microsoft Visual Studio (включая VS 2012). Специальная подготовка кода не требуется.

### **Поиск и локализация:**

- некорректного доступа к памяти;
- утечек памяти;
- некорректного использования указателей;
- переполнения буферов;
- $\triangleright$  гонок за данными (heap races, stack races);
- взаимных блокировок;
- доступа к чужим стекам;
- и других ошибок работы с памятью и реализации многопоточности.

Поддержка Intel® XeonTM Phi.

Возможность анализа MPI-приложений на ошибки памяти и ошибки многопоточности.

Поддержка Intel® TBB, Intel® CilkTM Plus, OpenMP.

- Возможность ограничивать область анализа.
- Поддержка командной работы над проектом.

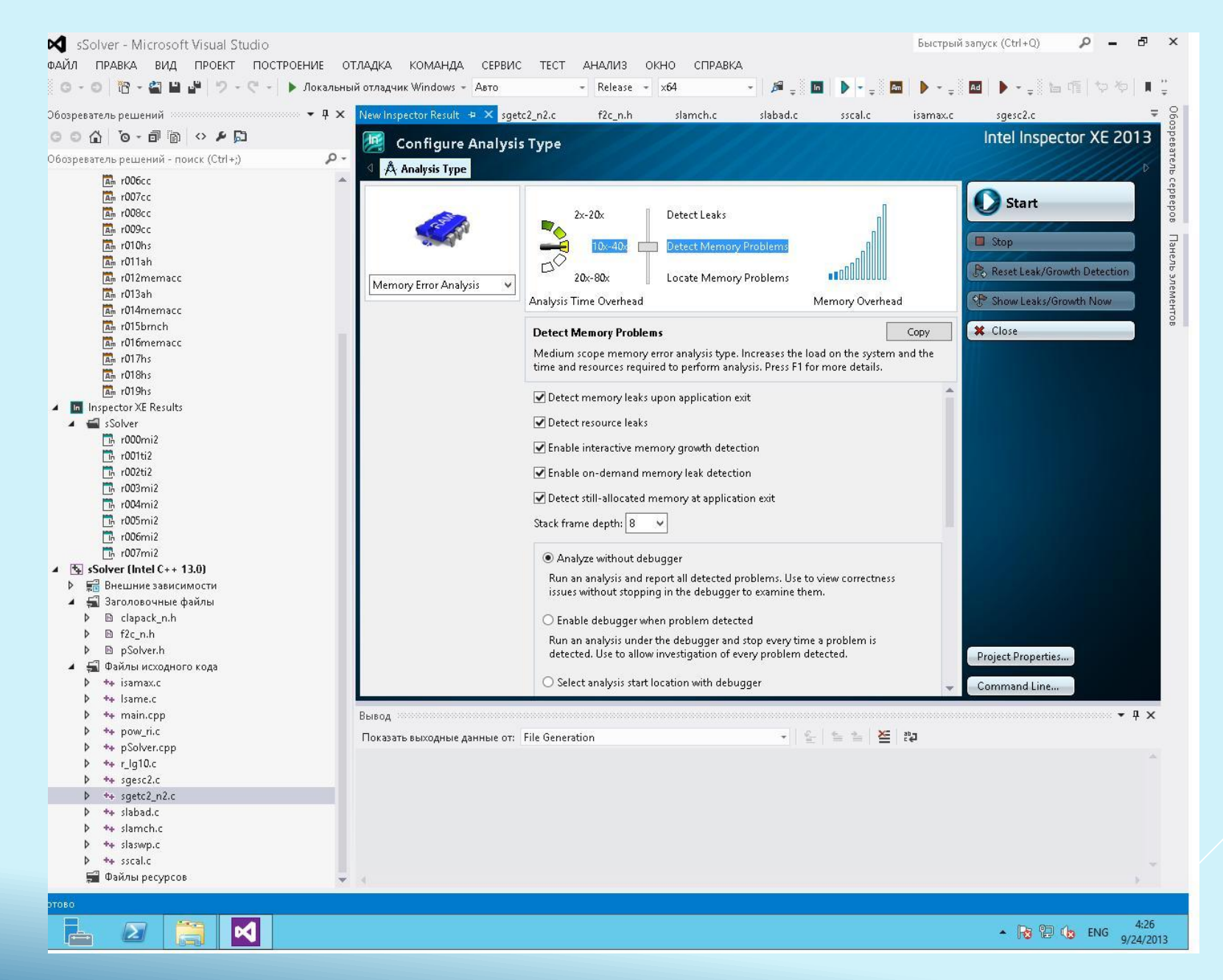

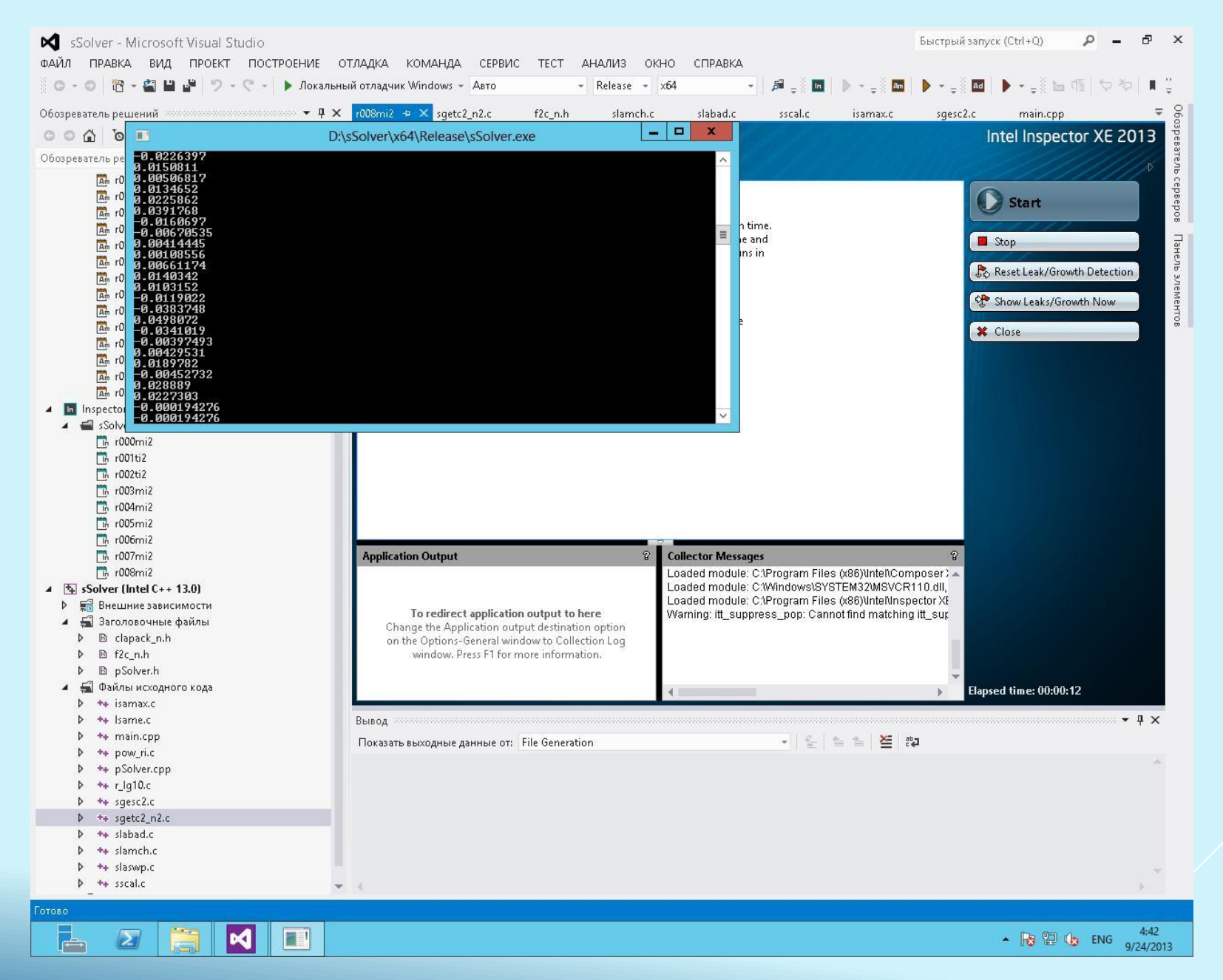

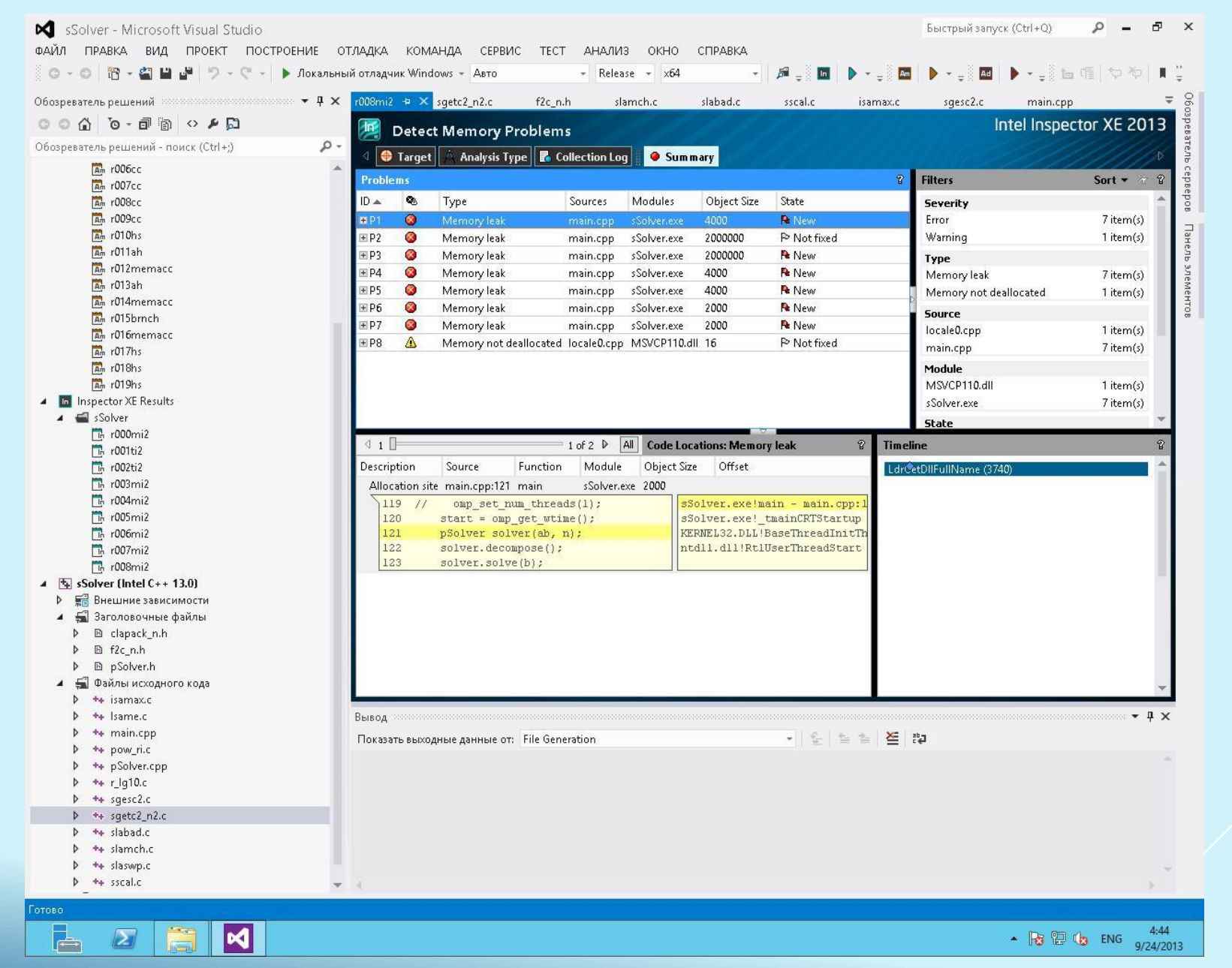

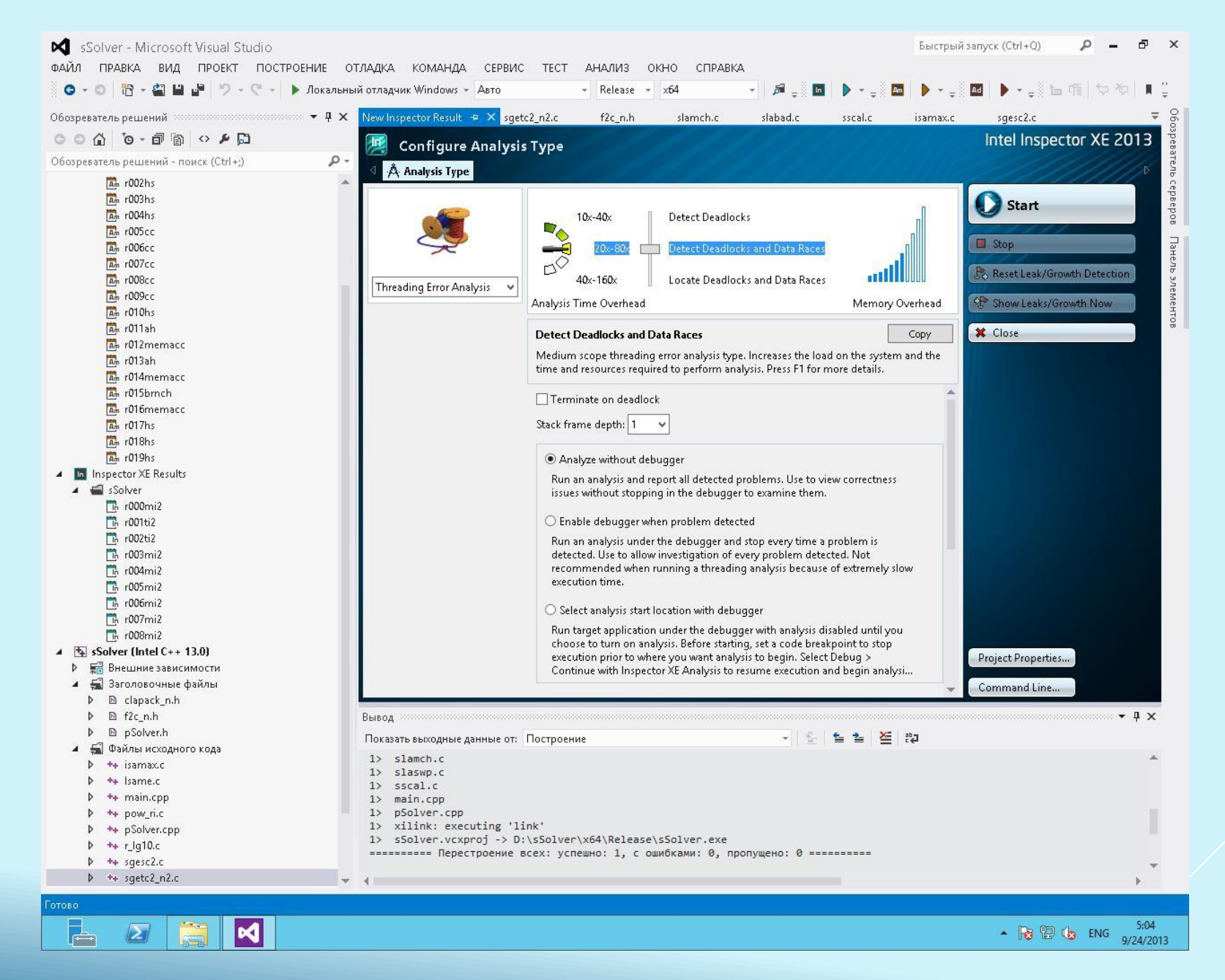

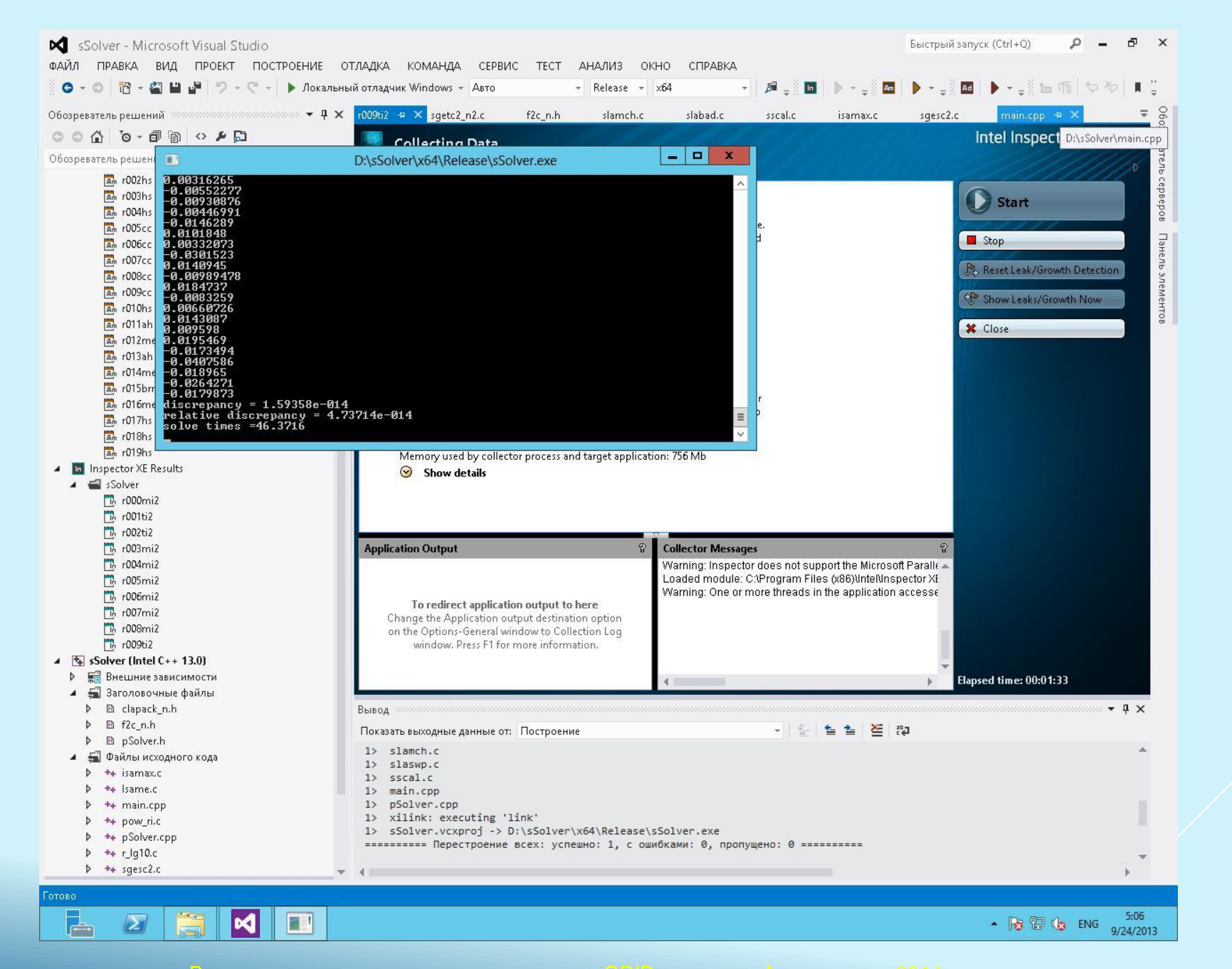
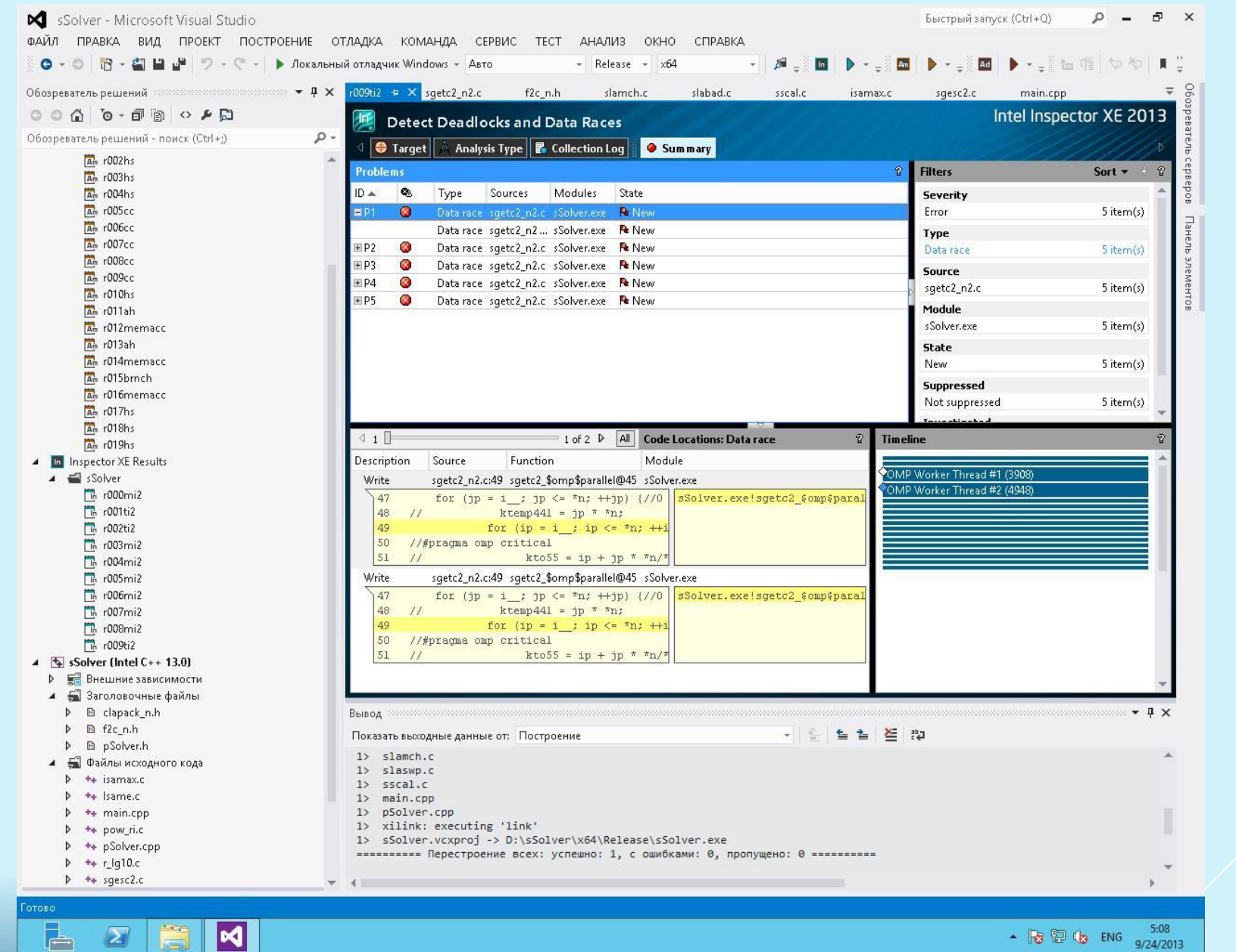

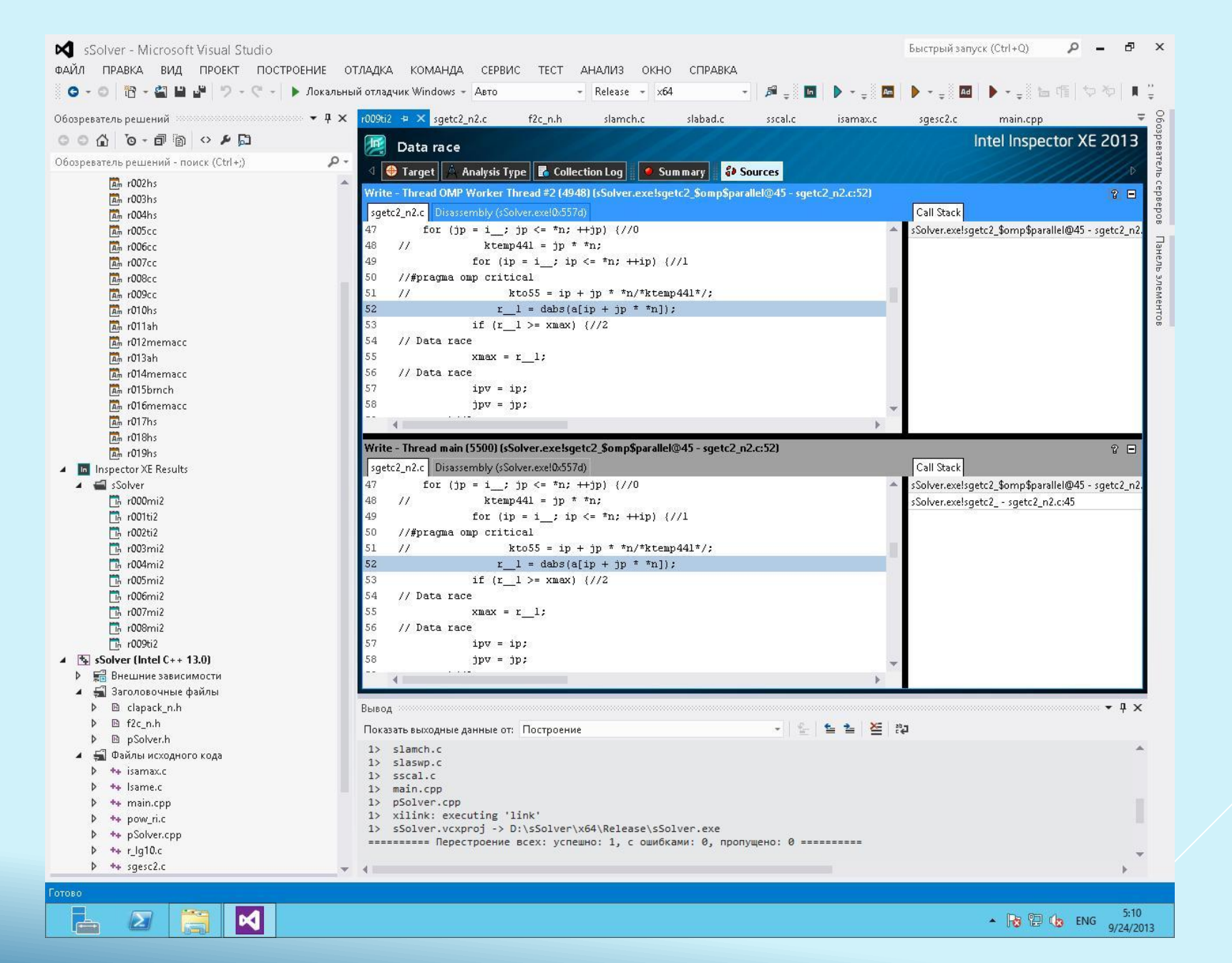

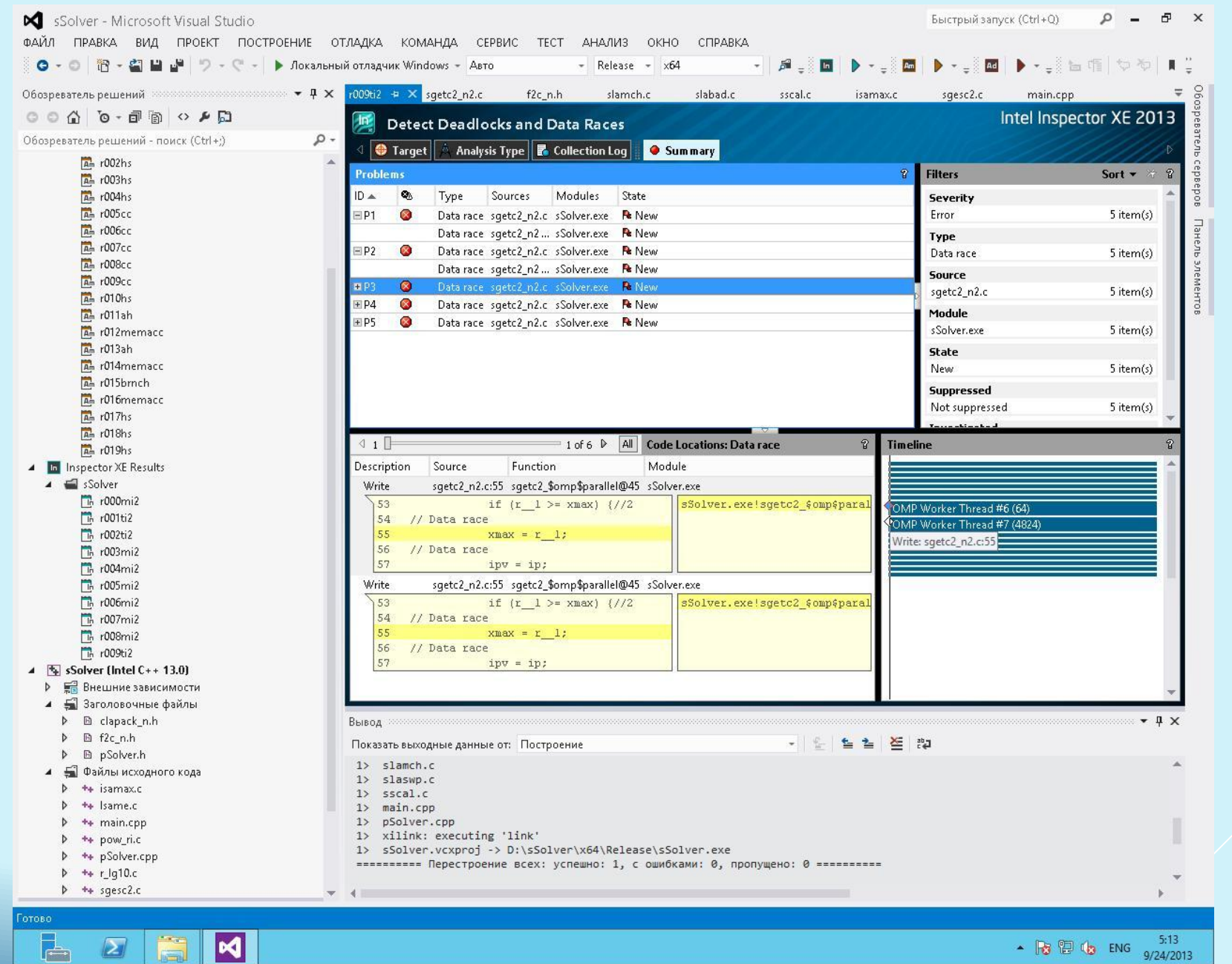

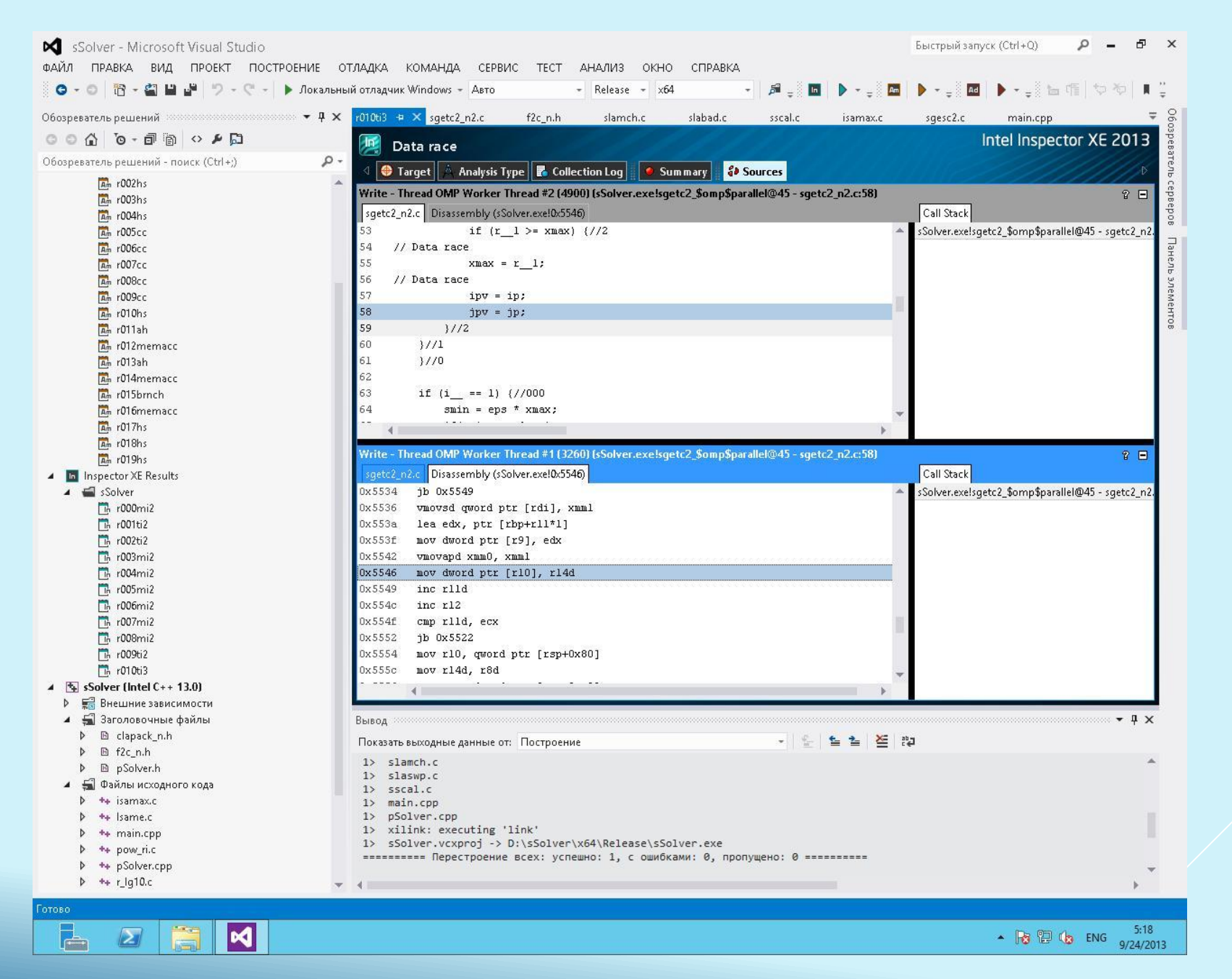

# **Intel® Advisor XE**

Многоплатформенный: MS Windows, Linux.

```
Поддержка: C/C++, Fortran, .NET, C#.
```
Инструмент проектирования, помогающий распараллелить приложение.

Инструменты распараллеливания: OpenMP, Intel® TBB, Intel® CilkTM Plus, Microsoft TPL (Task Parallel Library).

Моделирование поведения параллельного приложения до внедрения параллелизма.

## **Этапы распараллеливания**

- **1. Survey** поиск фрагментов кода-кандидатов на распараллеливание.
- **2. Annotations** проектирование и описание структуры распараллеливания программы.
- **3. Suitability** моделирование поведения параллельной программы, оценка возможного выигрыша в эффективности в результате распараллеливания и масштабируемости.
- **4. Correctness** выявление возможных проблем при распараллеливании программы.

Реализация параллельного алгоритма «вручную».

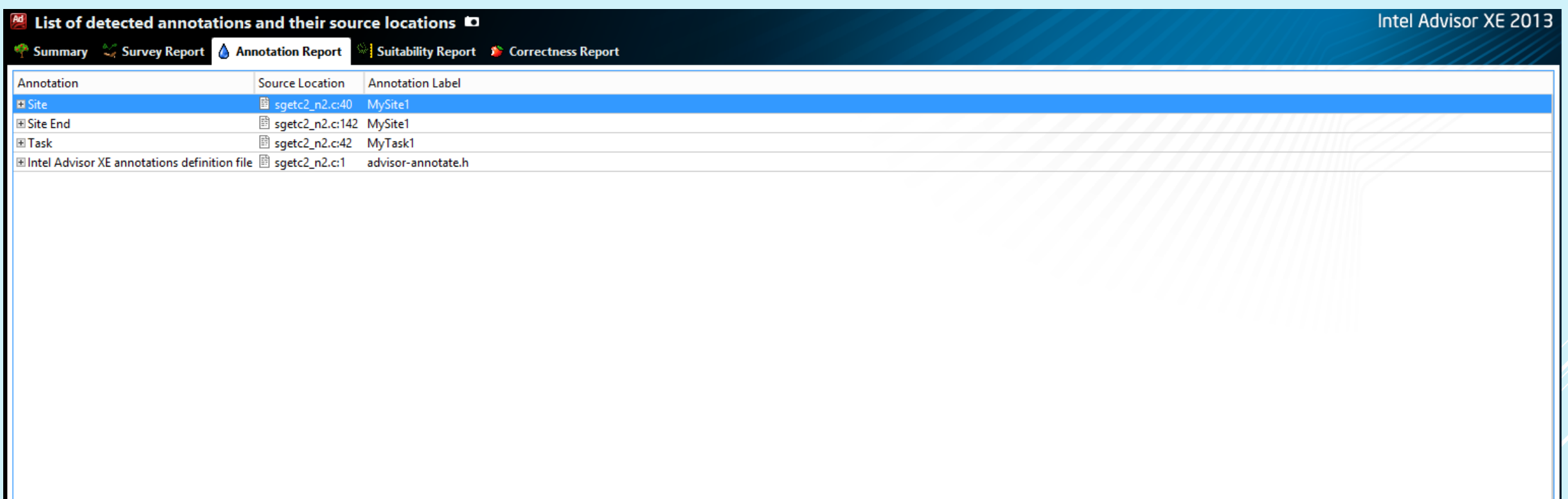

**Аннотации** – макросы, с помощью которых описывается схема распараллеливания программы: параллельные секции, точки синхронизации и т.д., и которые использует Advisor при моделировании поведения параллельной программы. В дальнейшем аннотации могут быть заменены соответствующими конструкциями распараллеливания.

Аннотации не искажают поведения программы.

Виды аннотаций:

- аннотации, маркирующие начало и конец параллельных секций;
- аннотации, маркирующие задачи, которые будут исполняться параллельно;
- аннотации, маркирующие точки синхронизации;
- аннотации, включающие и отключающие сбор статистики (позволяют исключить из анализа неинтересные фрагменты кода);
- другие аннотации (используются реже, при проверке корректности).

**Suitability** анализ – использует аннотации, описывающие структуру распараллеливания программы для моделирования её поведения и прогноза ряда метрик.

**Correctness** анализ – использует аннотации, описывающие структуру распараллеливания программы для выявления возможных гонок за данными и других проблем.

Для того, чтобы использовать аннотации, необходимо:

- 1. добавить аннотации в исходный текст программы;
- 2. добавить заголовок #include "advisor-annotate.h" ;
- 3. добавить в параметрах компиляции путь к соответствующему include-каталогу.

## **Список аннотаций**

ANNOTATE\_SITE\_BEGIN(\_SITE) – начало области анализа.

ANNOTATE SITE  $END(...)$  – конец области анализа.

ANNOTATE ITERATION TASK(TASK) – задачей является итерация цикла.

ANNOTATE LOCK ACQUIRE (ADDR) – захват блокировки.

ANNOTATE LOCK RELEASE (ADDR) – освобождение блокировки.

ANNOTATE\_RECORD\_ALLOCATION(ADDR, SIZE) – запись размещения памяти пользователем.

ANNOTATE RECORD DEALLOCATION (ADDR) – запись освобождения памяти пользователем. ANNOTATE INDUCTION USES (ADDR, SIZE) – объявить область памяти (переменную) индуктивной.

ANNOTATE\_TASK\_BEGIN(\_TASK) – начало области, ассоциированной с задачей. ANNOTATE TASK END $(\ldots)$  – конец области, ассоциированной с задачей.

ANNOTATE\_REDUCTION\_USES(\_ADDR, \_SIZE) – объявить область памяти (переменную)редуктором.

## **Список аннотаций**

ANNOTATE\_OBSERVE\_USES(\_ADDR, \_SIZE) – фиксировать все операции доступа к указанной области памяти.

ANNOTATE CLEAR USES (ADDR) – завершить фиксацию всех операций доступа к указанной области памяти.

ANNOTATE\_DISABLE\_OBSERVATION\_PUSH

ANNOTATE\_DISABLE\_OBSERVATION\_POP

ANNOTATE\_DISABLE\_COLLECTION\_PUSH

ANNOTATE\_DISABLE\_COLLECTION\_POP

ANNOTATE AGGREGATE TASK ( COUNT)

## **Полезные советы**

Аннотации следует размещать в отдельной строке.

Аннотации не следует размещать в макросах.

Для некоторых аннотаций важным является наличие в исходном коде парной аннотации.

Одной стартовой аннотации могут соответствовать несколько финальных аннотаций.

В ситуации совместной работы над проектом, когда разработчику **A** нужны аннотации, а разработчику **B** не нужны аннотации, можно использовать:

#define ANNOTATE\_EXPAND\_NULL

#include "advisor-annotate.h"

```
#include "advisor-annotate.h"
#include "f2c_n.h"
…
/* Function Body */
…
i \quad 1 = \pi n - 1;ktemp = 0;
ANNOTATE_SITE_BEGIN(MySite1);
for (i = 1; i \le i 1; ++i) \frac{1}{333}ANNOTATE_ITERATION_TASK(MyTask1);
ktemp += (1 + *n);xmax = 0.e0f;
for (jp = i ; jp \leq xn; +jp) {//0
for (ip = i ; ip \leq \star n; ++ip) \frac{1}{1}r = 1 = dabs(a[ip + jp * *n]);if (r \ 1 \geq x \max) \frac{1}{2}// Data race
xmax = r 1;
// Data race
…
ktemp44 = *n * (1+*n);
r__1 = a[ktemp44];
   if (dabs(r__1) < smin) {
*info = *n;a[ktemp44] = smin;
     }
ANNOTATE_SITE_END(MySite1);
return 0;
} /* sgetc2_ */
```
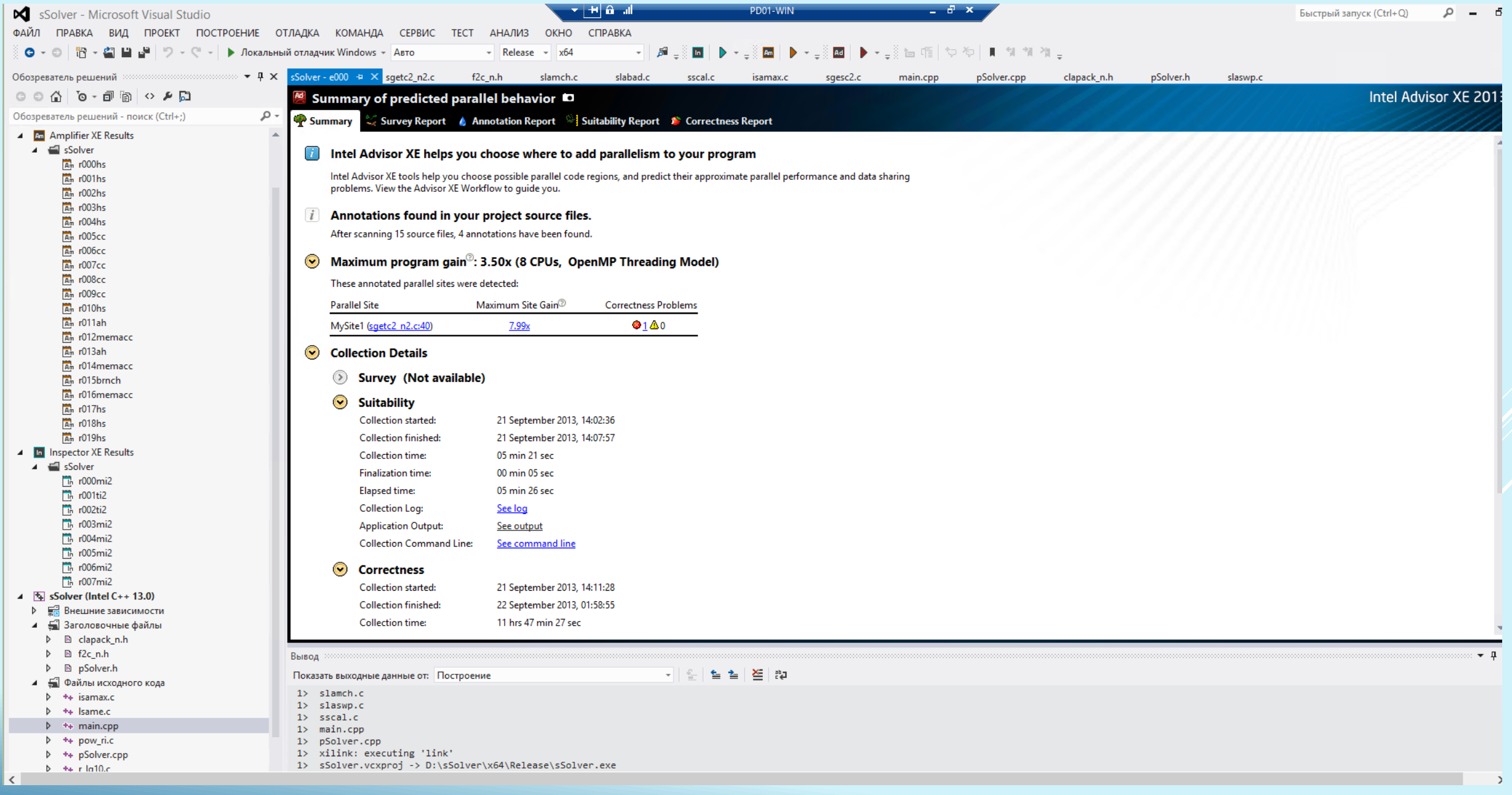

### Summary of predicted parallel behavior

### Summary < Survey Report & Annotation Report <a>Signify Report <a>Signify Report <a>Signify Report <a>Signify Report <a>Signify Report <a>Signify Report <a>Signify Report <a>Signify Report <a>Signify Report <a>Signify Repor

### $\left\langle i\right\rangle$ Intel Advisor XE helps you choose where to add parallelism to your program

Intel Advisor XE tools help you choose possible parallel code regions, and predict their approximate parallel performance and data sharing problems. View the Advisor XE Workflow to guide you.

### Annotations found in your project source files.  $\overline{i}$

After scanning 15 source files, 4 annotations have been found.

### Maximum program gain<sup>2</sup>: 3.50x (8 CPUs, OpenMP Threading Model)  $\odot$

These annotated parallel sites were detected:

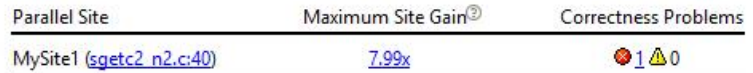

### $\odot$ **Collection Details**

#### $\circledcirc$ **Survey (Not available)**

#### $\odot$ **Suitability**

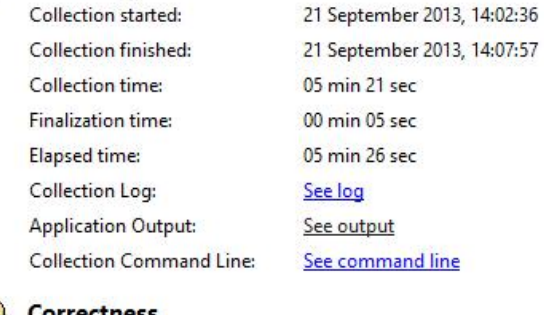

### $\odot$ **Correctness**

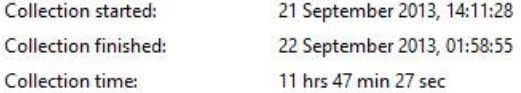

### ФАЙЛ ПРАВКА ВИД ПРОЕКТ ПОСТРОЕНИЕ ОТЛАДКА КОМАНДА СЕРВИС ТЕСТ АНАЛИЗ ОКНО СПРАВКА Q│*@* \_≬⊠│▶•\_≬<mark>@</mark>│▶•\_≬@│▶•\_≬∖@∥⊅◇│∎ % % % \_ ◎ - ◎ | 濟 - 名 | || || || || || || || ○ - ( " - || → Локальный отладчик Windows - | Авто  $-$  Release  $-$  x64 **Advisor XE Workflow**  $\blacktriangleright$   $\frac{1}{2}$  X sSolver - e000  $\blacktriangleright$  X sgetc2\_n2.c f<sub>2c</sub> n.h slabad.c clapack n.h pSolver.h slamch.c sscal.c isamax.c sgesc2.c main.cpp pSolver.cpp slaswp.c 1. Survey Target Intel Advisor XE 2013 <sup>24</sup> Where should I add parallelism? <sup>■</sup> Where should I п D:\sSolver\x64\Release\sSolver.exe **Int Streetness Report** loops and functio time, and functic **0.0154301**<br>0.0238373<br>0.00813067 0.0591182<br>-0.0139428 Collect Survey data **FRI** View Surve 0.0403699 0.00900183 2. Annotate Sor  $-0.0235881$ **II** Pause **Add Intel Adviso** 0.0455483 0.0228406 parallel tasks and -0.0124419<br>0.00959463 **B** Stop E Steps to ann 0.0108252 **X** Cancel **EN** View Annot -0.0273208 0.0136976 0.0158238 **SALES** 3. Check Suitabi  $-0.040593$ 0.00373207<br>-0.00709286 Analyze the anno parallel perform 0.0203601  $-0.0309038$ | 钢 Collect Suit Collect Suit discrepancy = 4.24163e-014<br>
View Suitable discrepancy = 8.39241e-014<br>
View Suitable discrepancy = 8.39241e-014  $\boxed{E}$ 4. Check Correct. Predict parallel data sharing problems for the annotated tasks. Fix the reported sharing problems. Collect Correctness Data **FEE** View Correctness Result 5. Add Parallel Framework E Steps to replace annotations **FR** View Summary **Application Output Collection Log** Collection has been started. To redirect non-GUI application output to this window choose: Tools > Options > Intel Advisor XE 2013 > Application Output Destination > Application Output window Command Line Вывод  $\begin{array}{c} \mathfrak{p} \parallel \frac{\rho}{\Delta} \parallel \frac{\epsilon}{\Xi} \parallel \frac{\epsilon}{\Xi} \parallel \frac{\epsilon}{\Xi} \parallel \frac{\epsilon}{\Xi} \parallel \frac{\epsilon}{\Xi} \end{array}$ Показать выходные данные от: Intel Advisor XE 2013 messages Collection has been started. Current Project: sSolver Advisor XE Workflow | Обозреватель решений

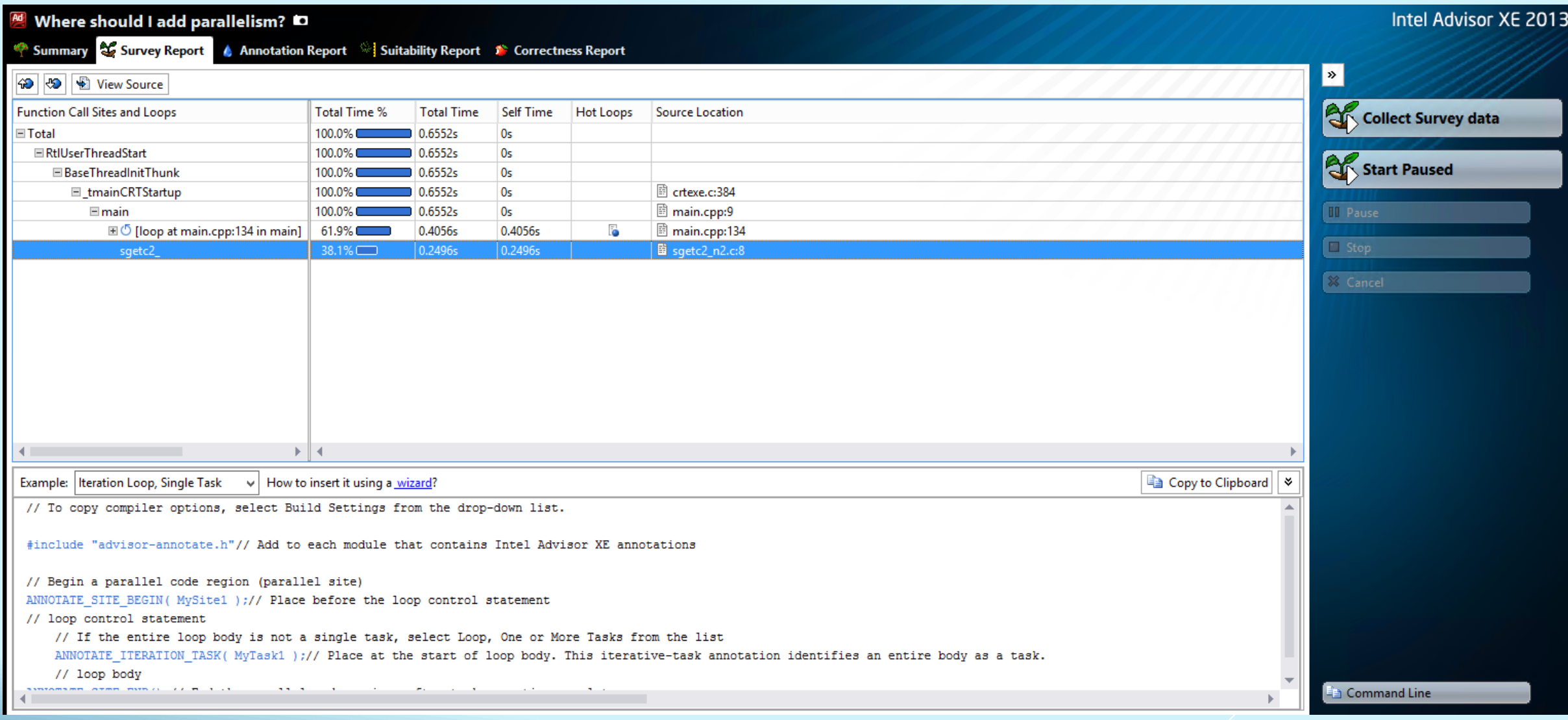

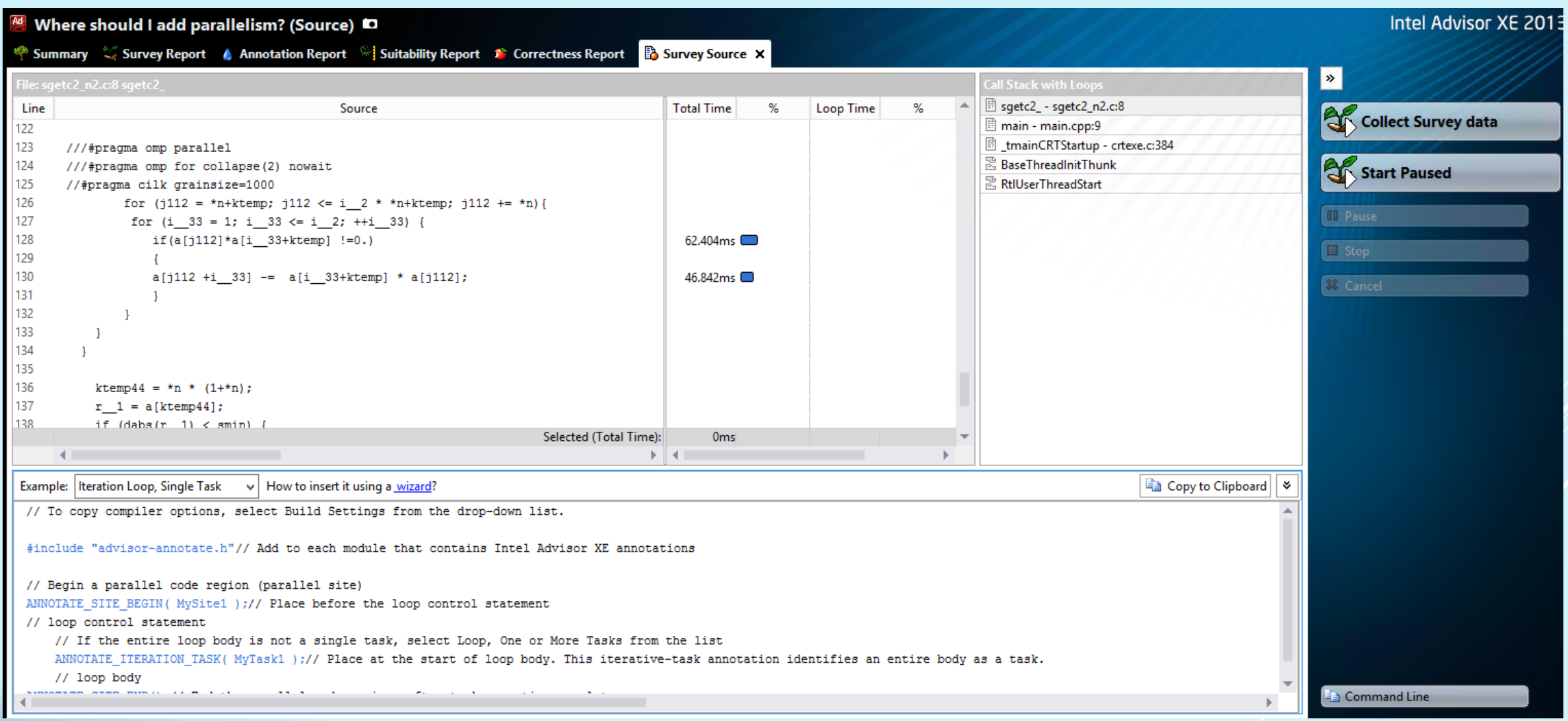

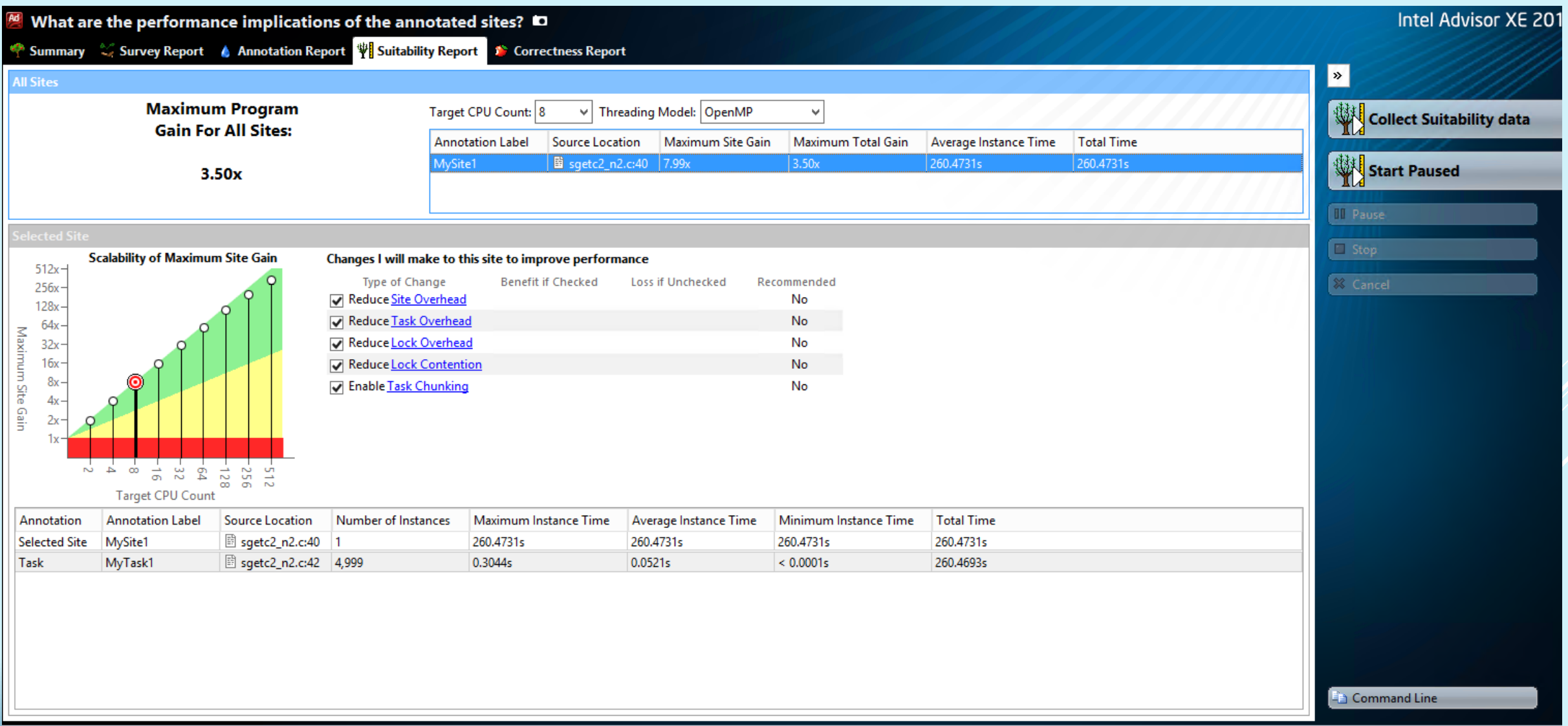

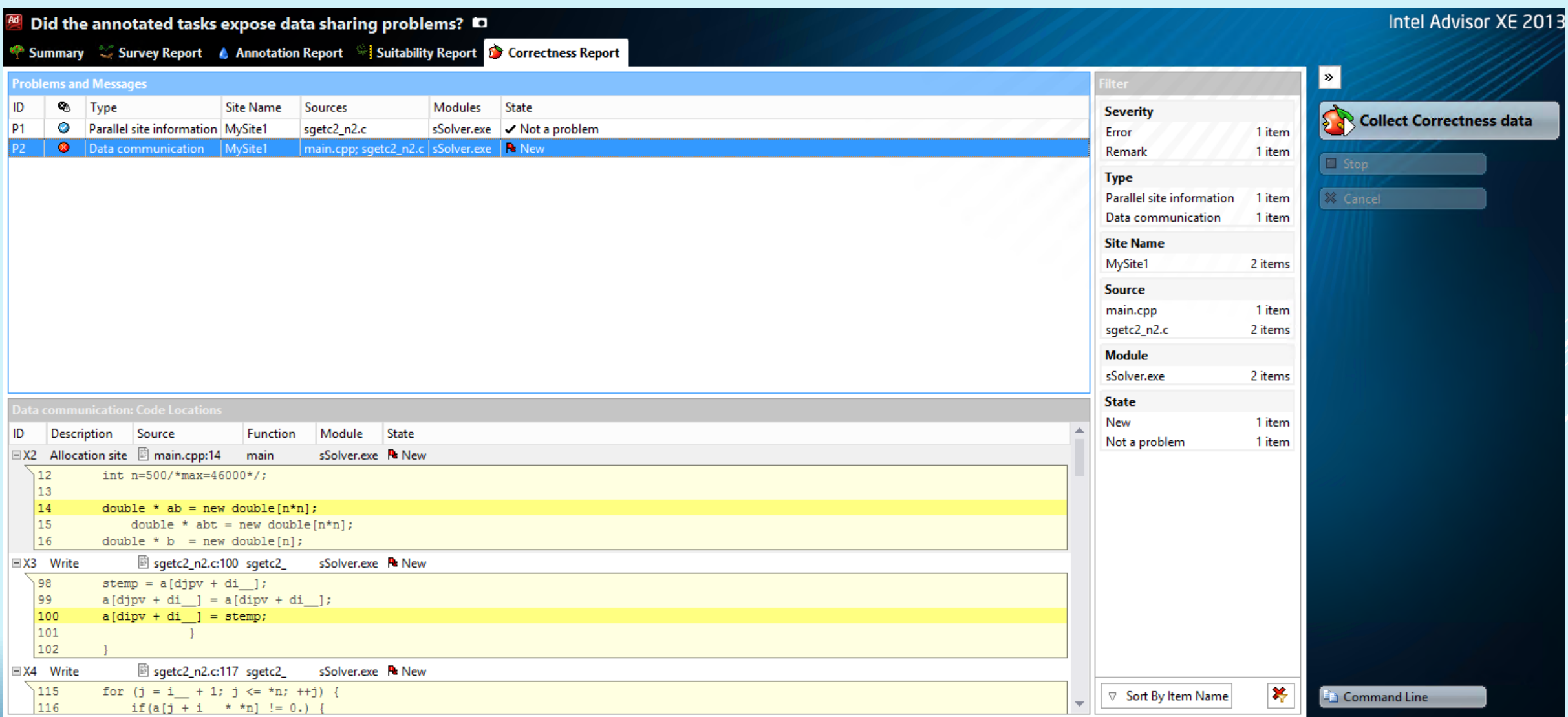

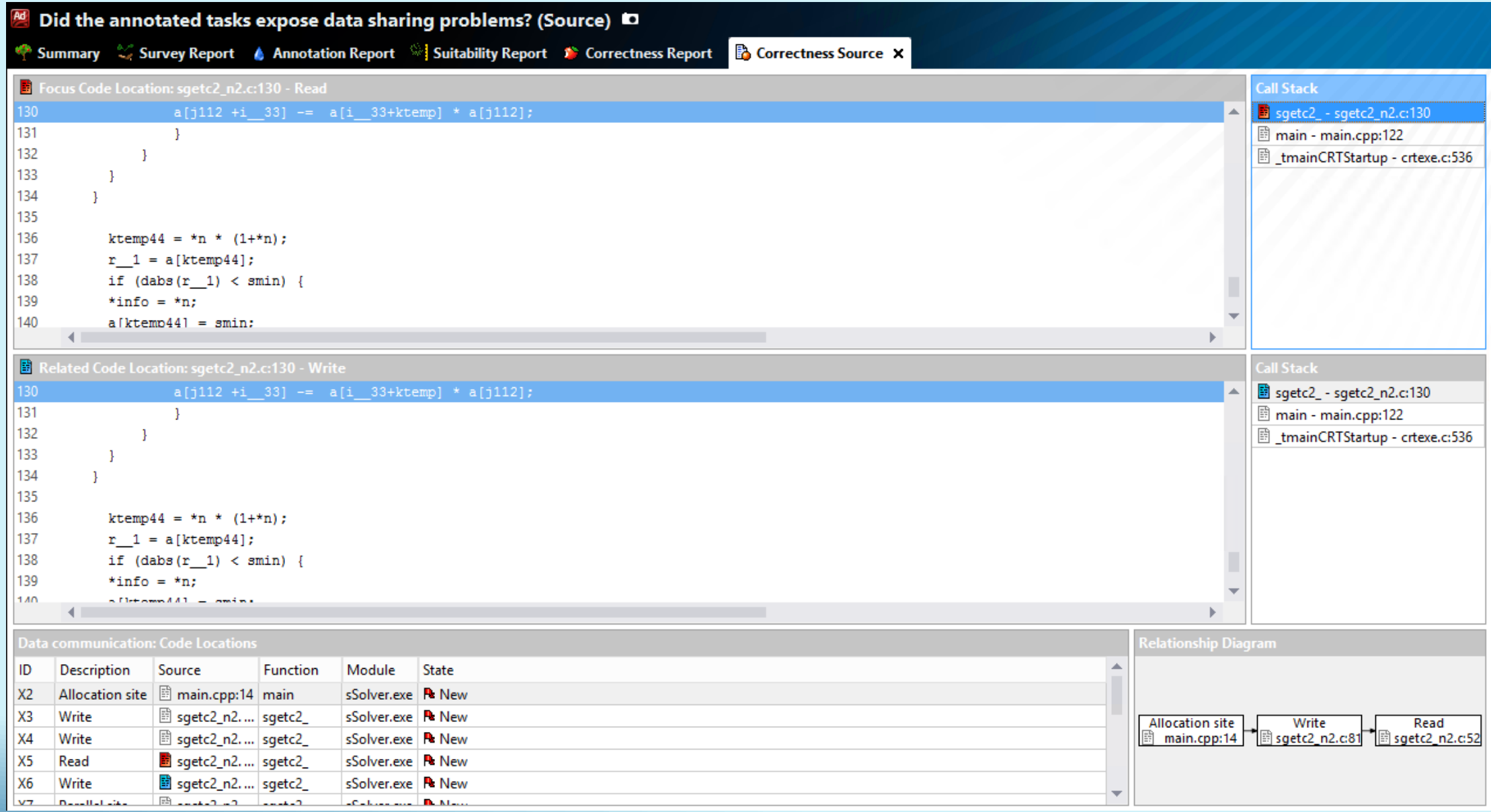

# **Компиляторная оптимизация**

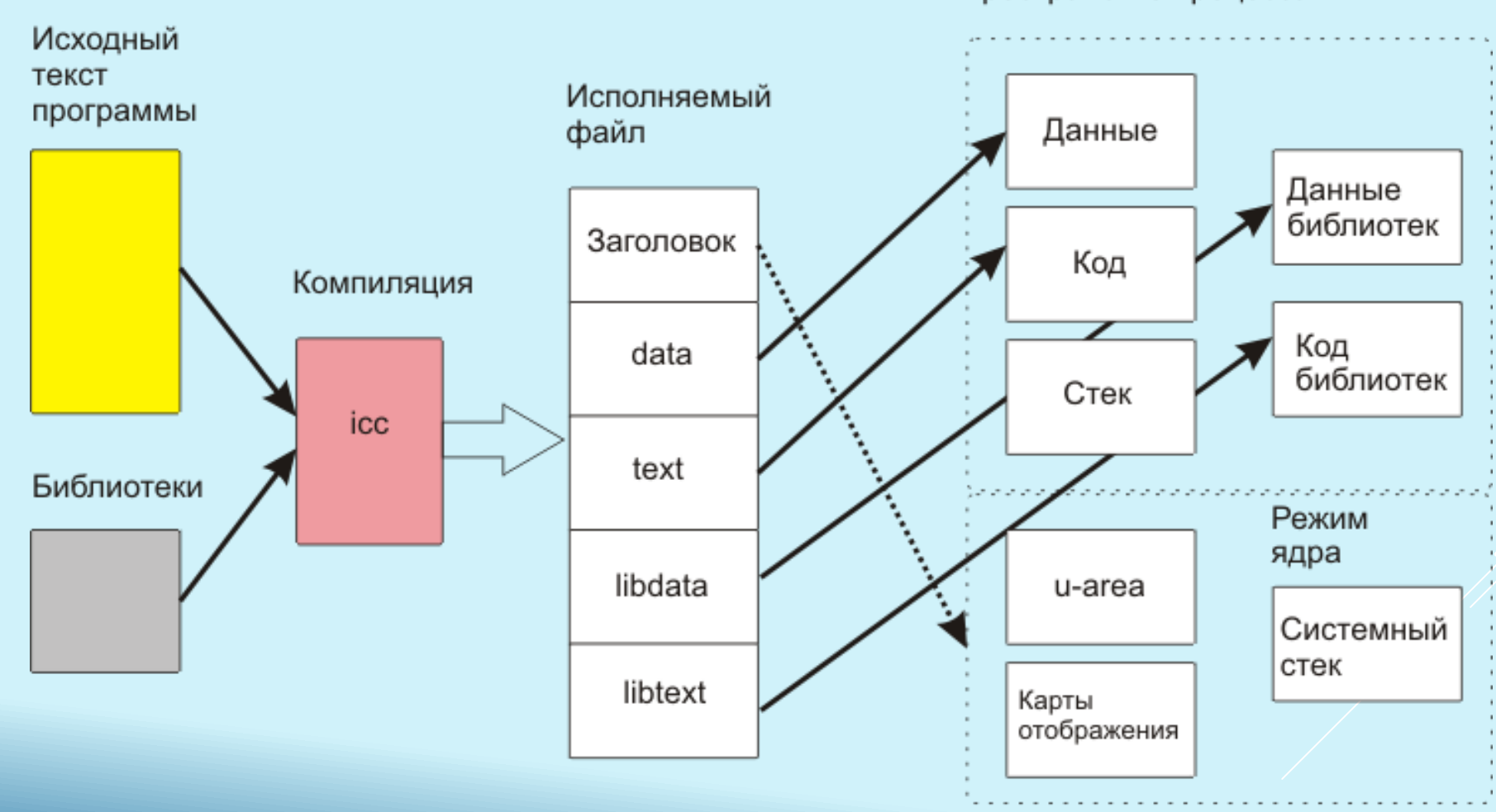

## Виртуальное адресное пространство процесса

**GNU Compiler Collection (GCC)** - компиляторы C/C++, Объектный C, Fortran, Ada, Java. Поддерживается платформа Linux. Распространяется свободно, в том числе в исходных кодах.

Поддерживаются различные варианты оптимизации, отладки, кодогенерации, компиляция для разных платформ.

Поддерживается Intel® CilkTM Plus.

Ссылка на ресурс:

<http://gcc.gnu.org/>

**Oracle Solaris Studio** - компиляторы C/C++ и Fortran. Поддерживаются платформы Linux и Solaris, архитектуры x86 и SPARC.

Поддерживаются различные варианты оптимизации, отладки, кодогенерации.

Ссылка на ресурс:

[http://](http://gcc.gnu.org/)[www.oracle.com](http://www.oracle.com/)

**PGI Workstation** - компиляторы C/C++ и Fortran. Поддерживаются платформы Linux, Microsoft Windows и MacOS, архитектуры x86, AMD и CUDA.

Поддерживаются различные варианты оптимизации, автоматического распараллеливания, отладки, интеграция с Microsoft Visual Studio.

Fortran 2003.

Ссылка на ресурс:

<http://www.pgroup.com/>

**NAG (Numerical Algorithms Group) Fortran Compiler** - компилятор Fortran. Поддерживаются платформы Unix, Microsoft Windows и MacOS.

Поддерживаются различные варианты оптимизации, автоматического распараллеливания, отладки.

Fortran 2003/2008.

Ссылка на ресурс:

[http://www.nag.co.uk](http://www.nag.co.uk/)

**Microsoft Visual C++** - поддерживается платформа Microsoft Windows.

Интеграция в Microsoft Visual Studio.

Ссылка на ресурс:

[http://www.microsoft.com](http://www.nag.co.uk/)

## **MinGW (Minimal GNU for Windows)**

Ссылка на ресурс:

<http://www.mingw.org/>

**Open64**

Ссылка на ресурс:

[http://www.open64.net](http://www.open64.net/)

**Clang**

Ссылка на ресурс:

[http://clang.llvm.org](http://www.nag.co.uk/)

**и другие.**

**Intel® Composer XE** включает компиляторы C/C++, Fortran, а также библиотеки.

Поддерживаются платформы Microsoft Windows и Linux.

Поддерживается работа с оптимизированными библиотеками: Intel®MKL, Intel®IPP. Средства поддержки оптимизации.

Улучшенная поддержка векторизации (увеличенная разрядность векторных инструкций).

Интеграция в среды разработки Microsoft Visual Studio, Eclipse, XCode. Совместимость с Microsoft Visual C, компиляторами GCC (Linux) и MacOS. Поддержка Fortran 77 – 2003. Поддержка COARRAY и DO CONCURRENT из Fortran 2008. Подробная диагностика.

## **Поддержка Intel® CilkTM Plus**

Intel® Cilk<sup>TM</sup> Plus – средство разработки параллельных программ, включающее небольшой набор ключевых слов, гиперобъекты, средства работы с массивами (расширенная индексная нотация), эффективную поддержку векторизации и другое.

## **КАКУЮ ОПТИМИЗАЦИЮ МОЖЕТ ВЫПОЛНИТЬ КОМПИЛЯТОР**

- **Удаление общих подвыражений**
- **Развёртка цикла**
- **Перестановка циклов**
- **Удаление инвариантных выражений из тела цикла**
- **Подстановка функций**
- **Свёртка и распространение констант**
- **Исключение указателей**
- **Объединение ветвей**

**Алгебраическая и логическая редукция**

## **Другие виды автоматической оптимизации**

- Оптимизация под архитектуру.
- Распараллеливание.
- Оптимизация с профилированием.
- Межпроцедурная оптимизация.
- и т.д.

## **Отчёты об оптимизации**

 $\triangleright$  /Qvec-report – генерация протокола векторизации (что векторизовано, что нет и почему).

/Qpar-report - генерация протокола распараллеливания.

/Qopt-report – генерация протокола оптимизации.

## **Профилирование на уровне циклов**

Сбор статистики по циклам и функциям

- $\triangleright$  /Qprofile-loops:all сбор статистики.
- LoopProfileViewer утилита для просмотра отчётов.
- GAP Guided Auto Parallelism (направляемая автопараллелизация).
- $\triangleright$  /Qguide (-guide) запуск анализа.
- Не порождает параллельный код, но даёт рекомендации.

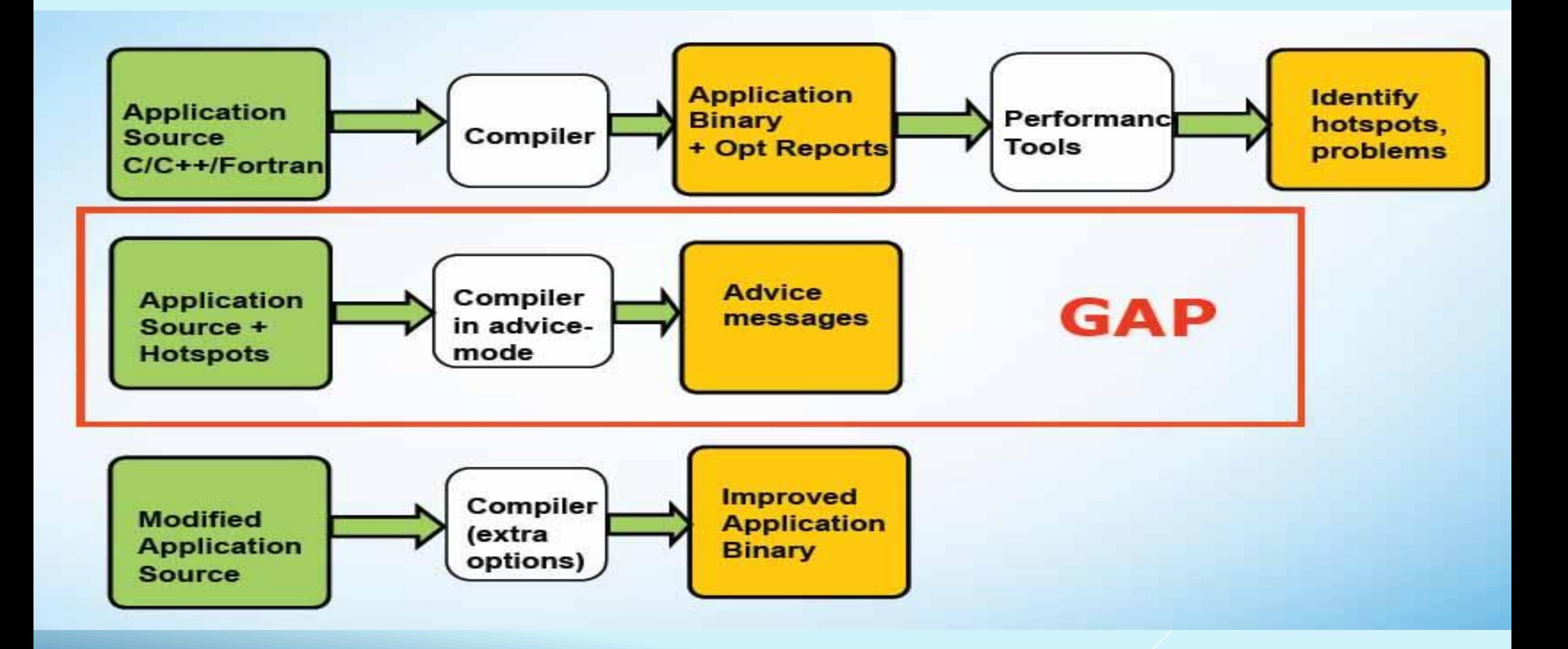

## /O1 (Windows), -O1 (Linux)

- Глобальная оптимизация.
- Не увеличивает размер кода.

Для компилятора Microsoft уровень O1 эквивалентен набору оптимизаций:

- /Og локальное и глобальное исключение общей части выражения, автоматическое выделение регистров (этот вид оптимизации позволяет компилятору хранить часто используемые переменные и части выражения в регистрах; ключевое слово register игнорируется), удаление инвариантов циклов, некоторые другие.
- /Os оптимизация размера EXE-файлов, даже если это приведёт к уменьшению скорости выполнения программы.
- /Oy подавляет создание указателей фрейма в стеке вызовов, что повышает скорость вызова функций, для хранения часто используемых значений и подвыражений используется выделенный для этого регистр (EBP для платформы x86). Этот вид оптимизации может затруднять отладку.
- $\triangleright$  /Ob2 управление подстановкой функций, 2-й уровень. Подстановка выполняется для функций, помеченных как inline или inline, а также любых других функций, выбираемых компилятором, если он сочтёт это необходимым.
- /Gs управление стековыми зондами. Стековый зонд является последовательностью кода, который компилятор вставляет в каждый вызов функции. Когда стековый зонд активирован, он занимает количество памяти, требуемое для хранения связанных локальных переменных функции.
- /GF исключение повторяющихся строк. Разрешает компилятору создавать одиночные копии одинаковых строк в программном образе и в памяти при запуске.
- $\triangleright$  /Gy позволяет компилятору упаковывать отдельные функции в форме упакованных функций (COMDAT).

## $/02$  (Windows),  $-02$  (Linux)

- Увеличивает размер кода.
- Оптимизация времени выполнения.
- Опция по умолчанию.
- Подстановки в коде.
- Развертывание циклов.
- Векторизация.

Для компилятора Microsoft уровень O2 эквивалентен набору оптимизаций:

- $\triangleright$  /0q как в /O1.
- /Oi заменяет вызов некоторых функций на встроенные или какие-либо другие формы функции, которые способствуют более быстрому выполнению приложения. Программы, использующие встроенные функции, выполняются быстрее, поскольку у них нет дополнительных издержек на вызов функции, но могут быть большего размера из-за создания дополнительного кода. Не все библиотечные функции могут использоваться как встроенные.
- /Ot оптимизация не по размеру, а по скорости выполнения.
- $\triangleright$  /0b2 как в /01.
- $\triangleright$  /Gs как в /O1.
- $\triangleright$  /GF как в /O1.
- $\triangleright$  /Gy как в /O1.

# $/$ 03 (Windows),  $-$ 03 (Linux)

- Высокоуровневая оптимизация.
- $\triangleright$  /O2 + более агрессивные методы.
- Улучшенная векторизация.
- Более полный учёт свойств циклов и массивов.
- $\triangleright$  Оптимизация циклов: разделение циклов (loop distribution), перестановка циклов (loop interchange), слияние циклов (loop fusion), развёртка циклов (loop unrolling).
- Подстановка кода в ветвлениях.
- Оптимизация под размер кэша.
- Предвыборка и предсказания ветвления.
- Возможна большая эффективность в приложениях, включающих обработку больших массивов.

## **Оптимизация под архитектуру**

/Qax (Windows), -ax (Linux) Оптимизация под архитектуру Intel

- QxHost
- $\triangleright$  QxAVX

QxSSE2, QxSSE3, QxSSE3\_ATOM, QxSSE4.1, QxSSE4.2, QxSSSE3

## **Автоматическое распараллеливание**

/Qparallel (Windows), -parallel (Linux)

Автоматическое распараллеливание.

Определяются те части кода, которые можно распараллелить.

Выполняется анализ зависимостей.

Разделение данных для параллельной обработки.

Работа с циклами.
## **Оптимизация с профилированием**

/Qprof-gen (Windows), -prof-gen (Linux)

/Qprof-use (Windows), -prof-use (Linux)

Инструментовка.

Сбор информации.

Компиляция с учетом проанализированных данных.

## **Межпроцедурная оптимизация**

- /Qip (Windows), -ip (Linux)
- Анализ вызываемых функций приложения.
- Оптимизация многочисленных «маленьких» функций, особенно в циклах.
- $\triangleright$  Встраивание (inlining, подстановка кода) уменьшение накладных расходов, создание возможностей для других видов оптимизации.
- Удаление неиспользуемого кода.
- Замена виртуальных вызовов статическими.
- Замена параметра функции константой.
- Эффективный анализ зависимостей для оптимизации циклов, векторизации и распараллеливания.
- Размер бинарного файла и время компиляции увеличиваются.

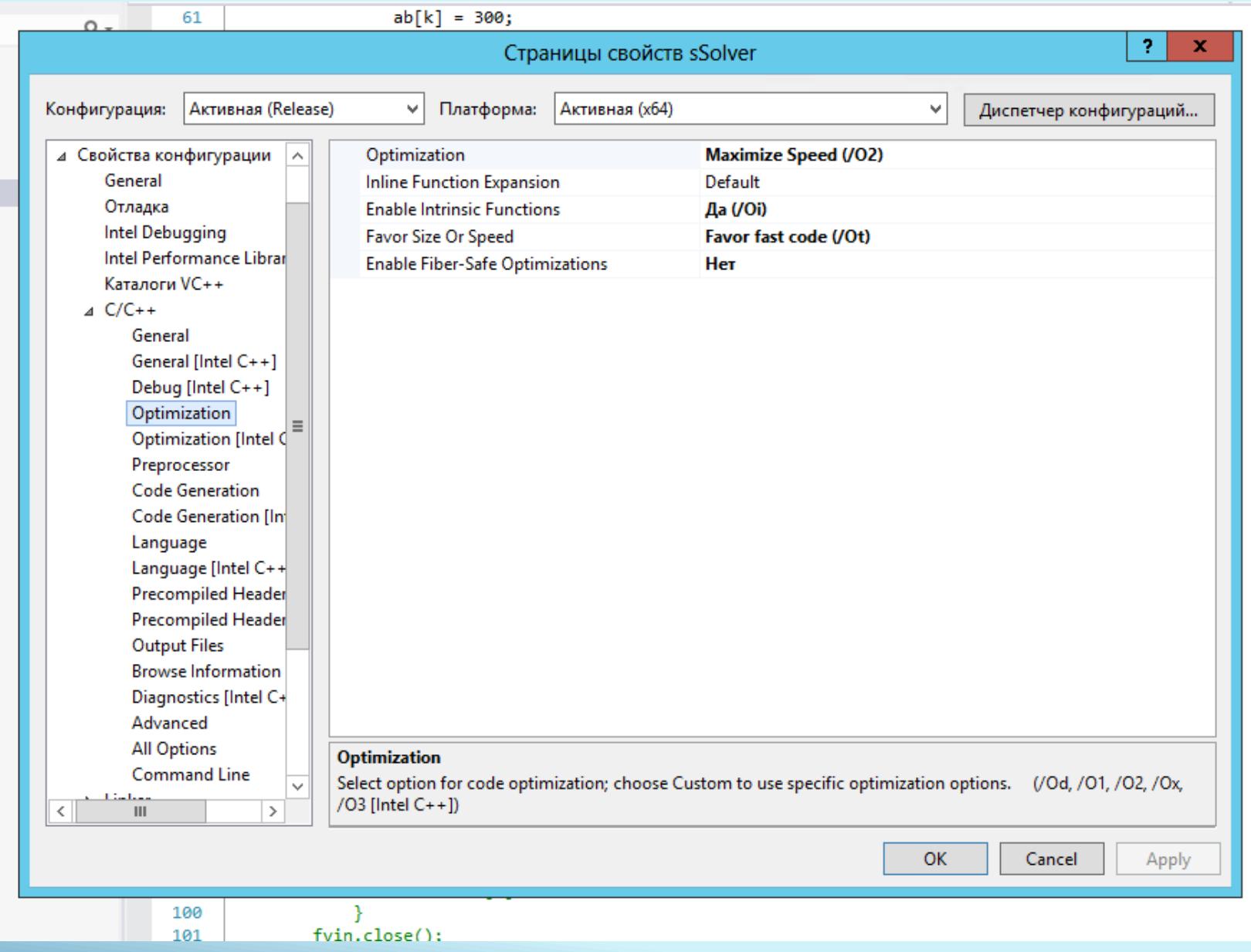

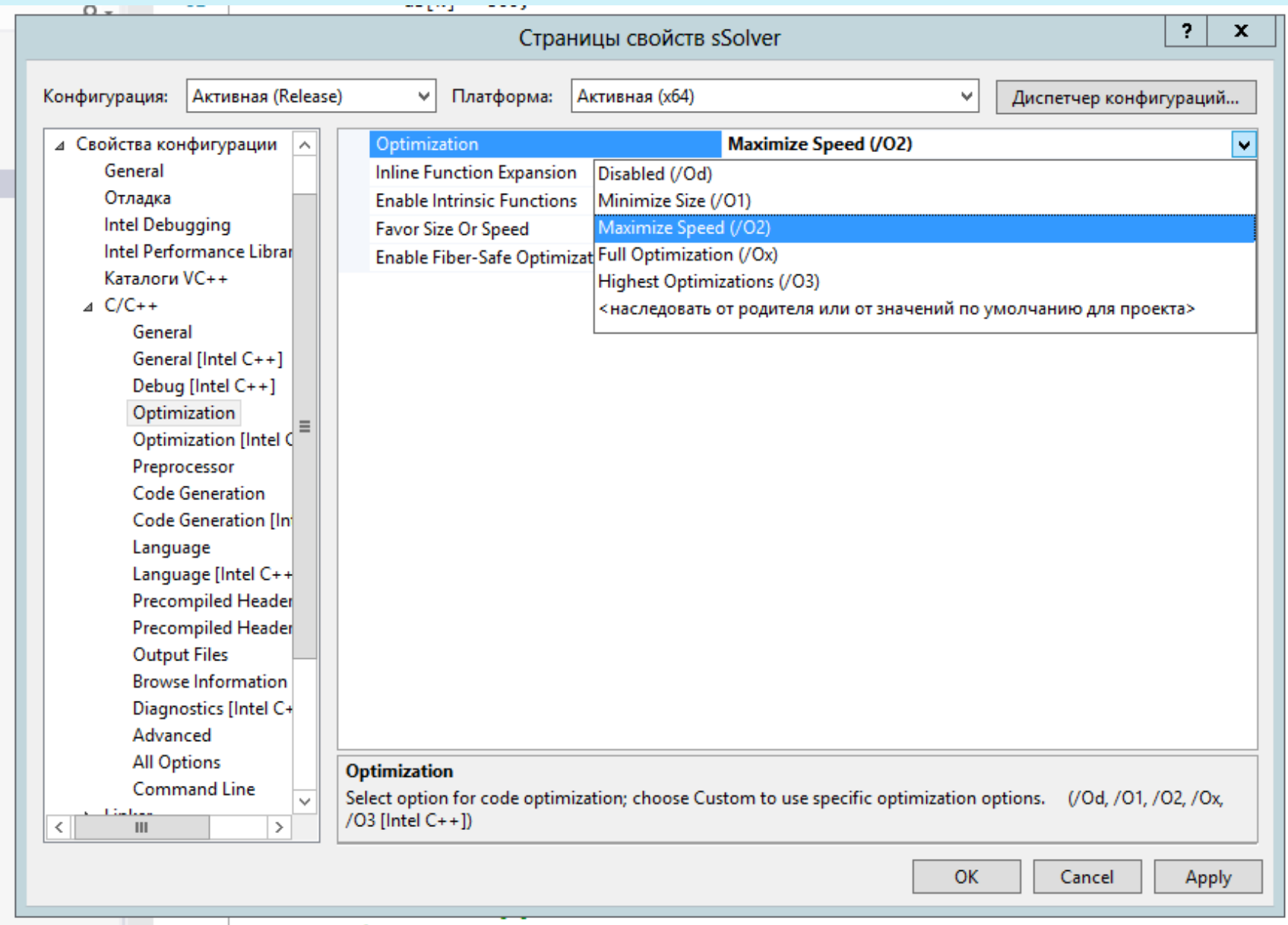

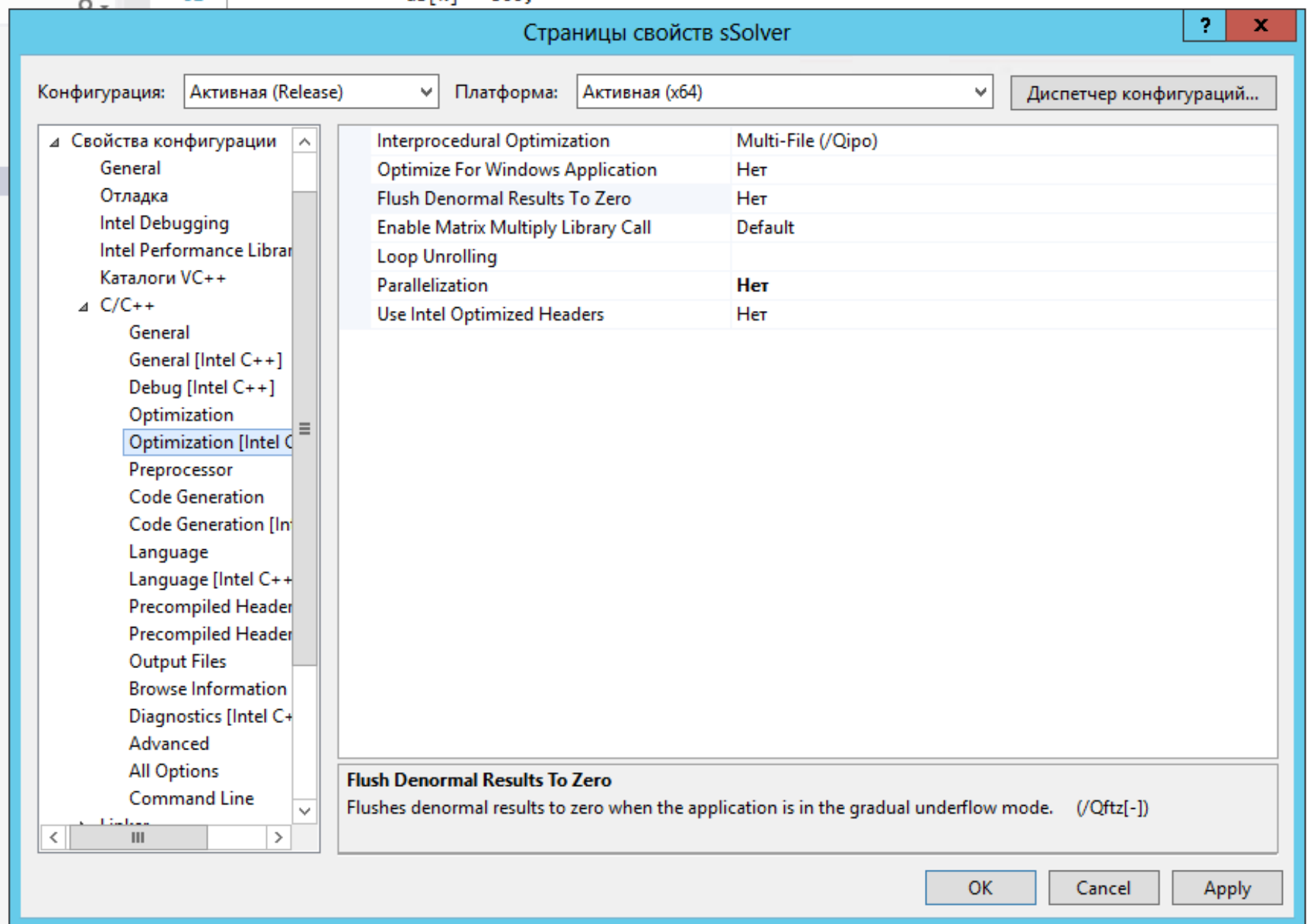

 $\overline{\phantom{0}}$ 

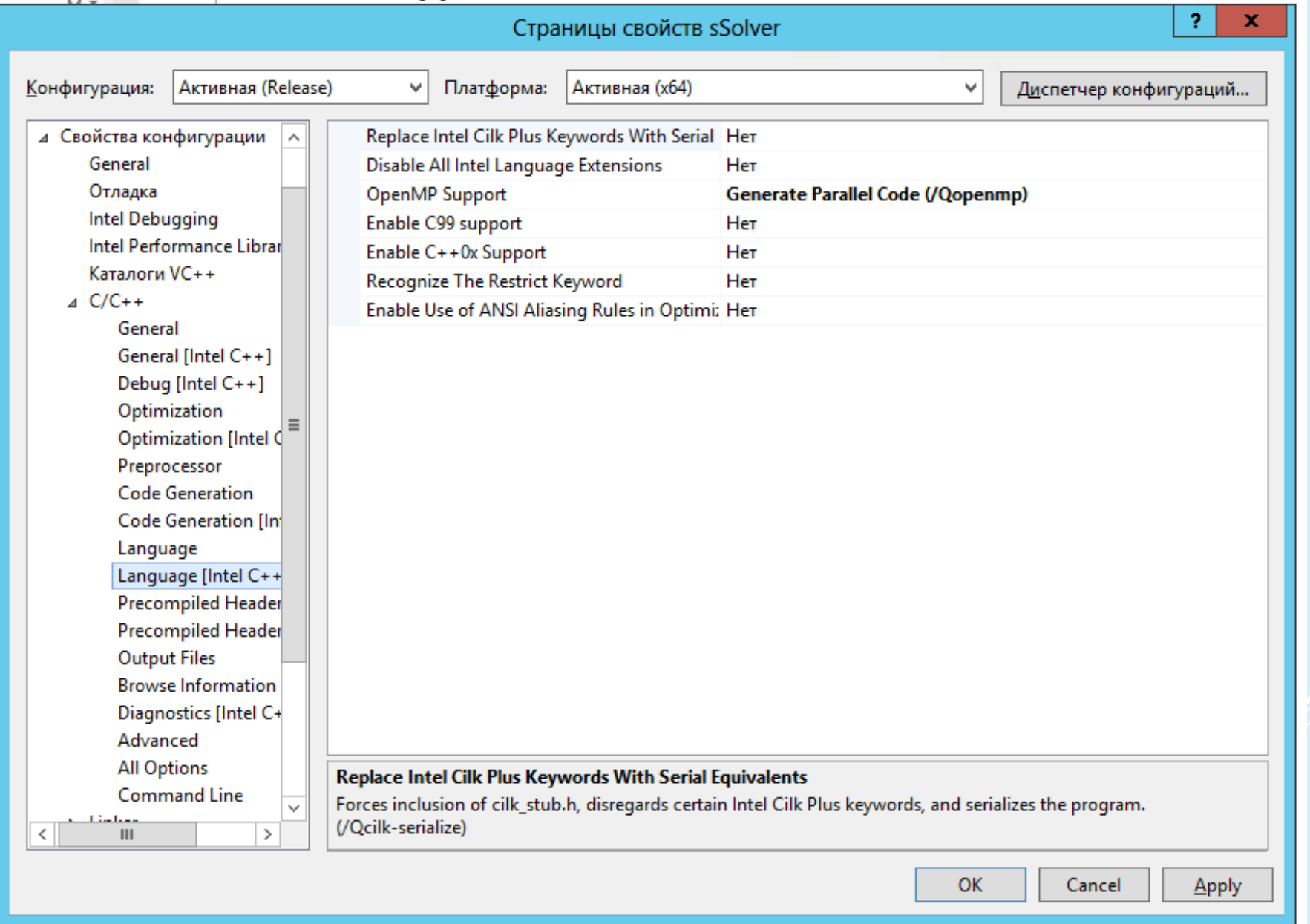

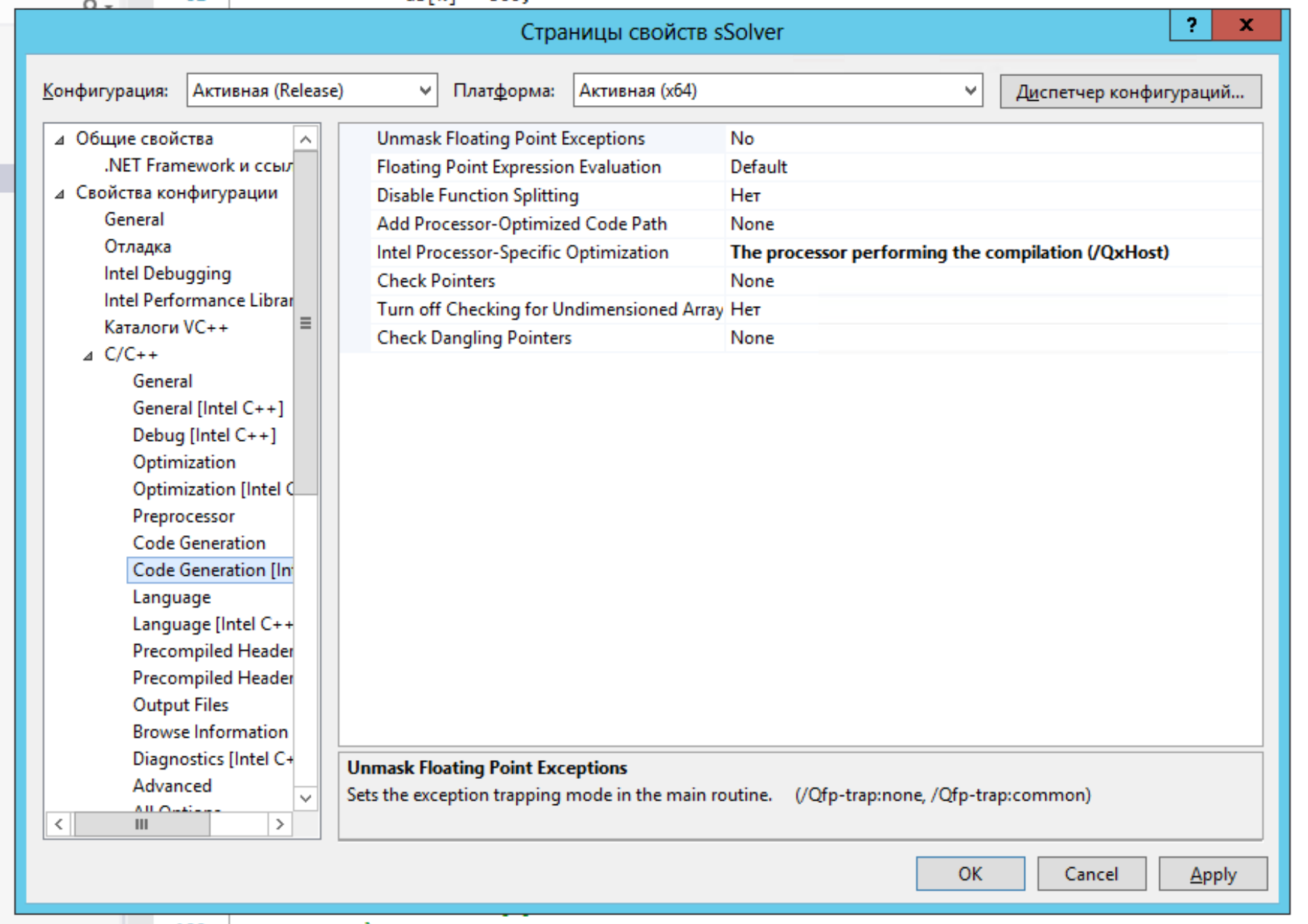

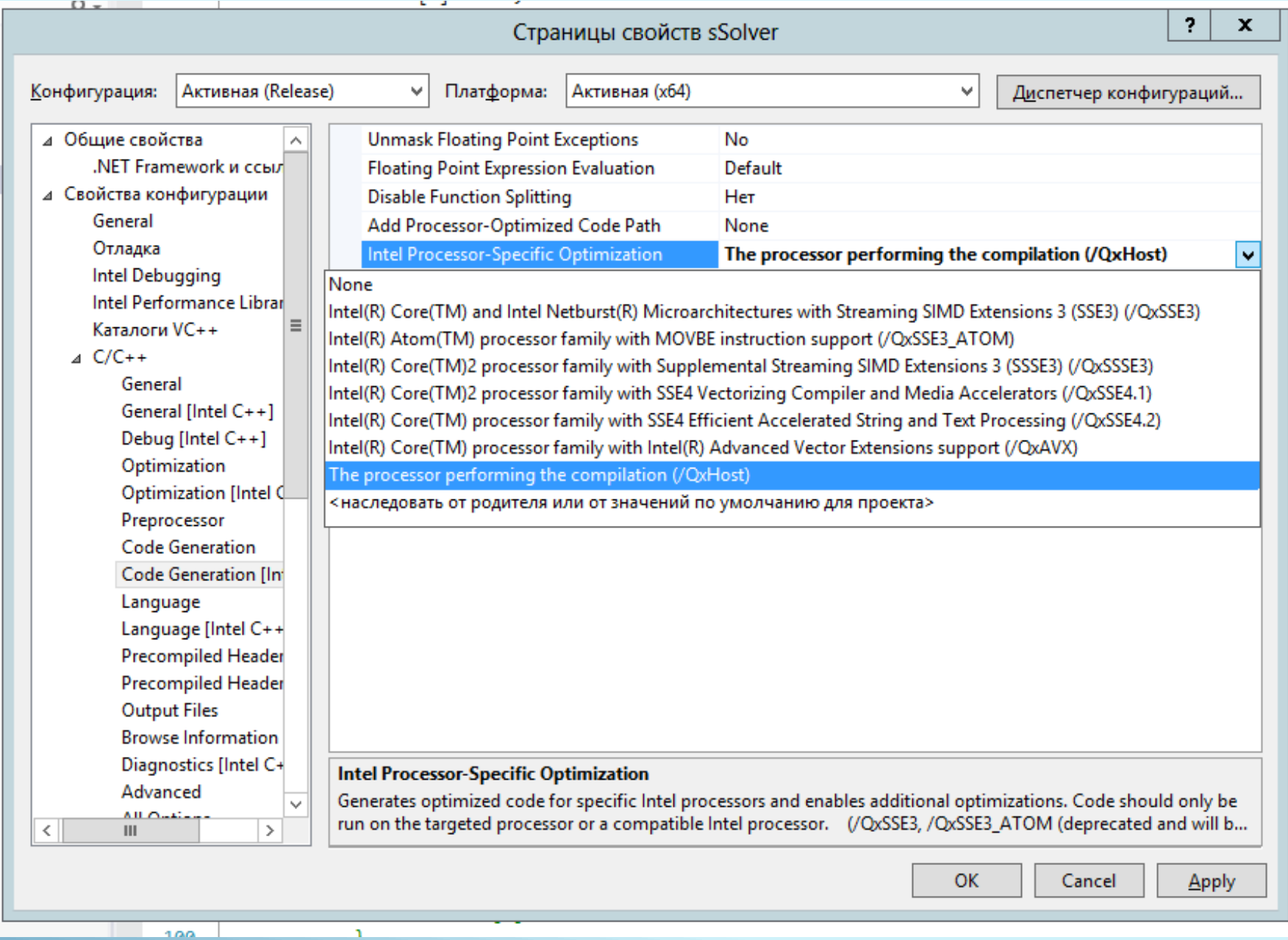

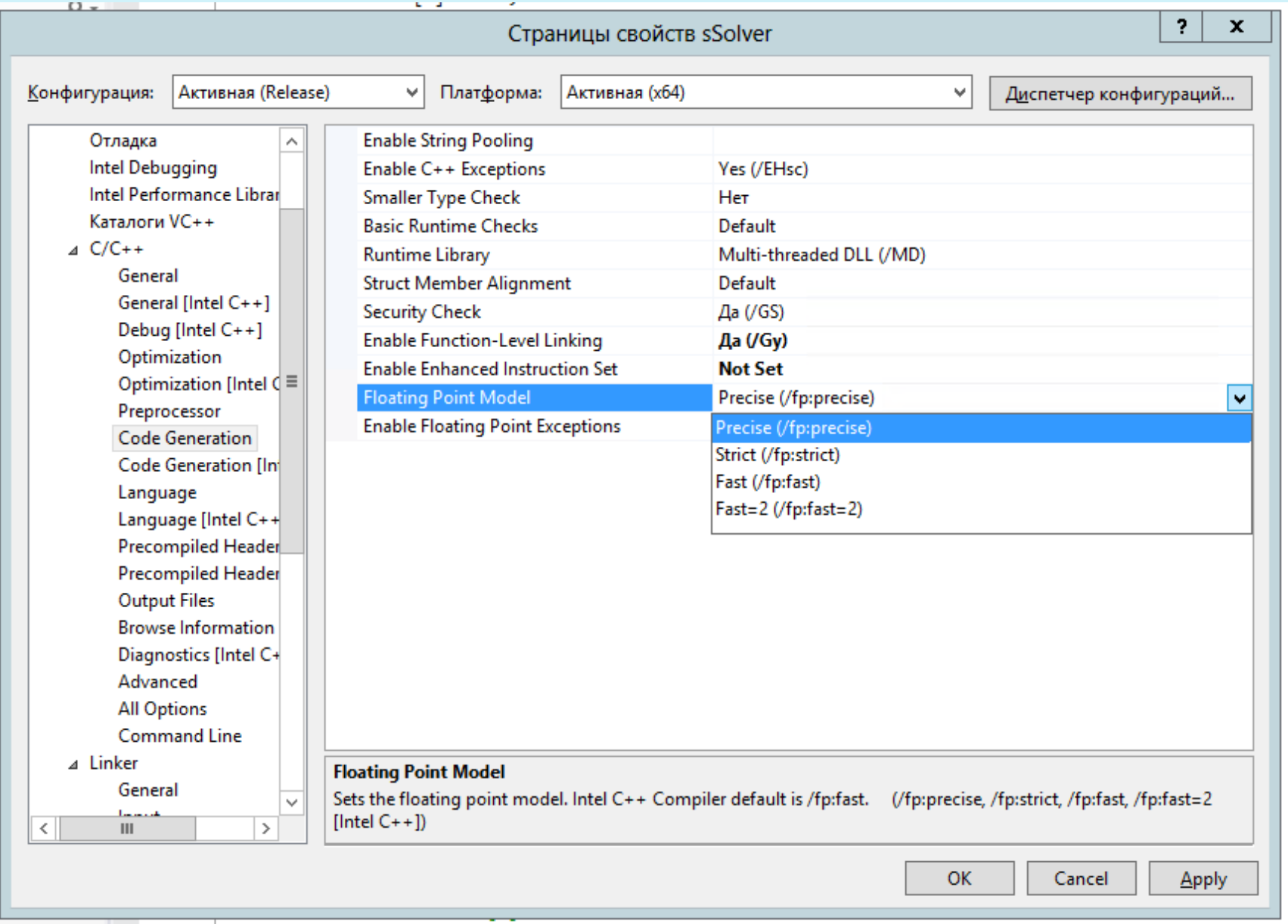

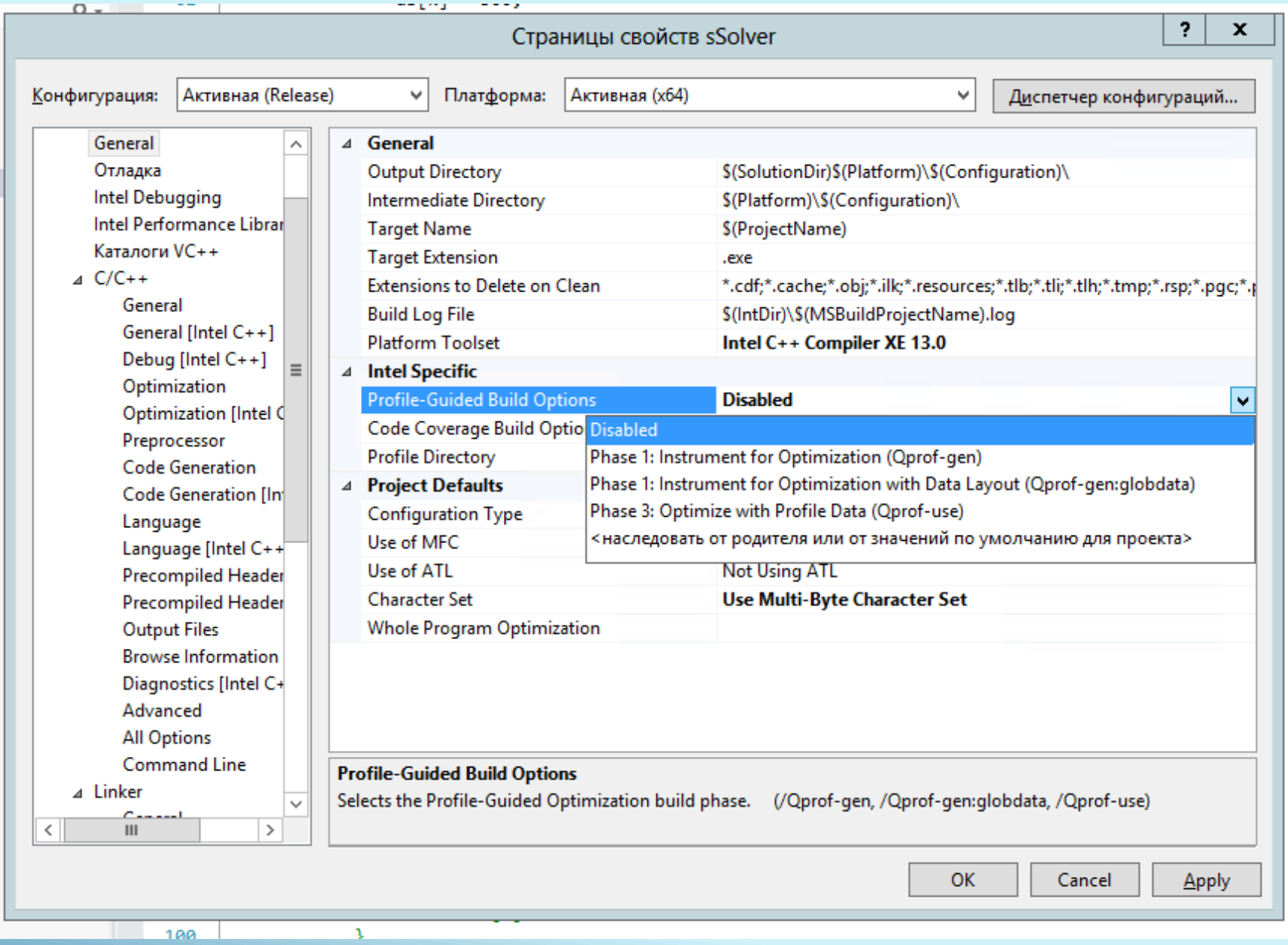

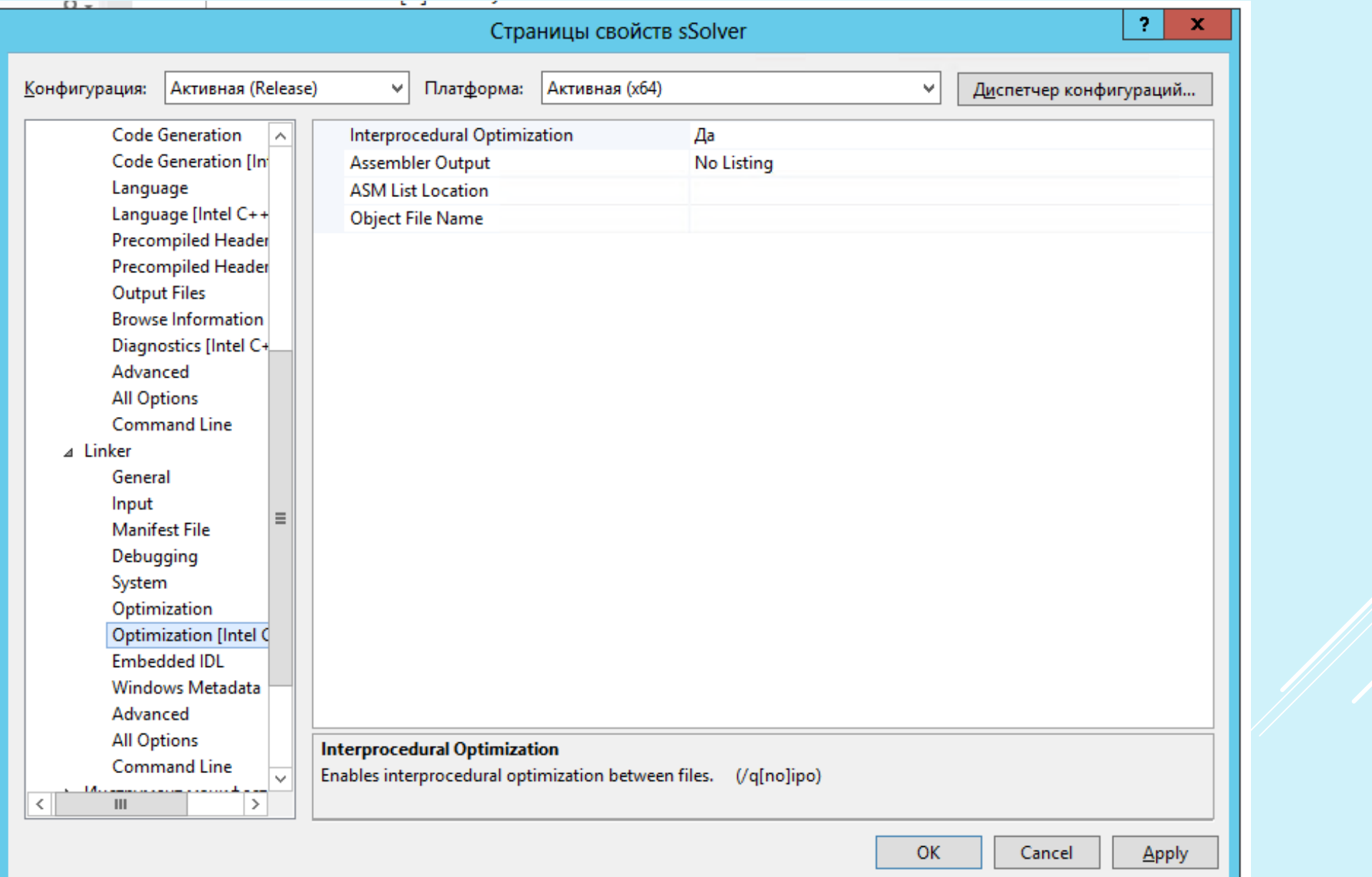

<u> 11 </u>

## Изменение последовательности выполнения операций

При выполнении арифметических операций с плавающей точкой изменение последовательности операндов может привести к изменению результата вычисления арифметического выражения. В примере:

```
float a = -1.0E8, b = 1.0E8, c = 1.23456, y;
y = a + b + c;
printf ("%f\n", y);
 y = b + c + a;printf ("\text{\textdegree}f", y) ;
```
оба результата – разные.

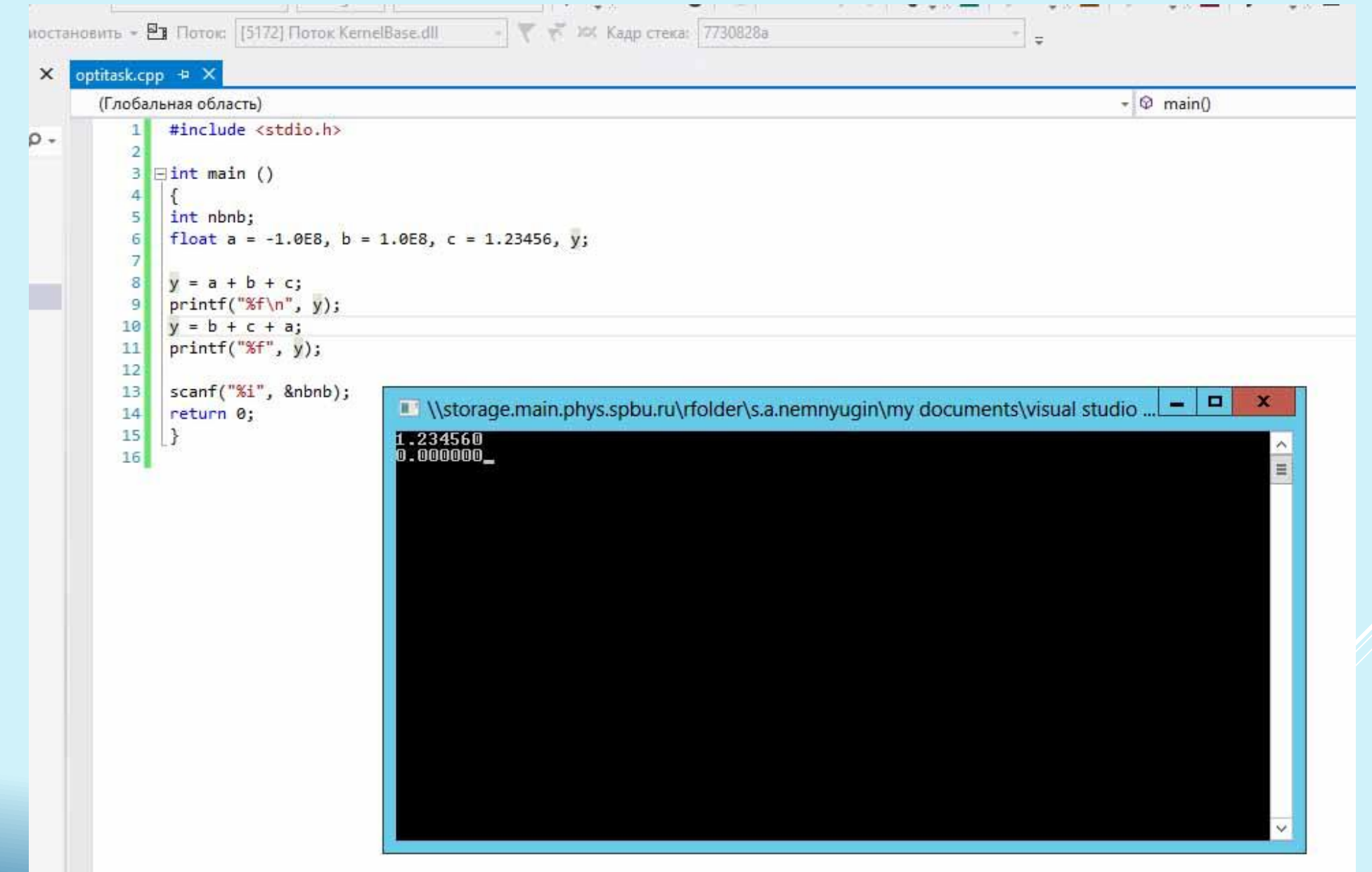